# Searching and Sorting Part One

## Apply to Section Lead!

Don't just take my word for it...

Recap from Last Time

## Big-O Notation

- **Big-O notation** is a way of quantifying the rate at which some quantity grows.
- For example:
  - A square of side length r has area  $O(r^2)$ .
  - A circle of radius r has area  $O(r^2)$ .

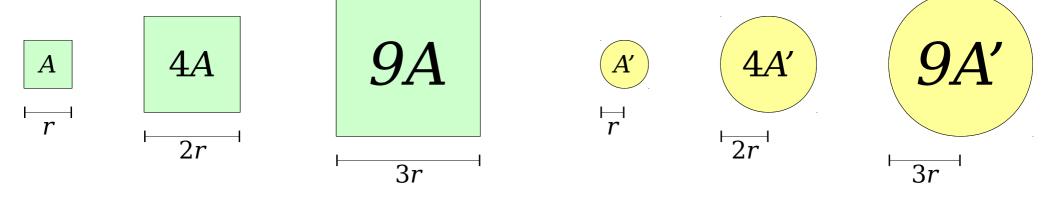

Doubling r increases area  $4\times$ . Tripling r increases area  $9\times$ .

Doubling r increases area  $4\times$ . Tripling r increases area  $9\times$ .

# Big-O Notation

• **Big-O** notation is a variete at which some qu

This just says that these quantities grow at the same relative rates. It does not say that they're equal!

- For example:
  - A square of side length r has area  $O(r^2)$ .
  - A circle of radius r has area  $O(r^2)$ .

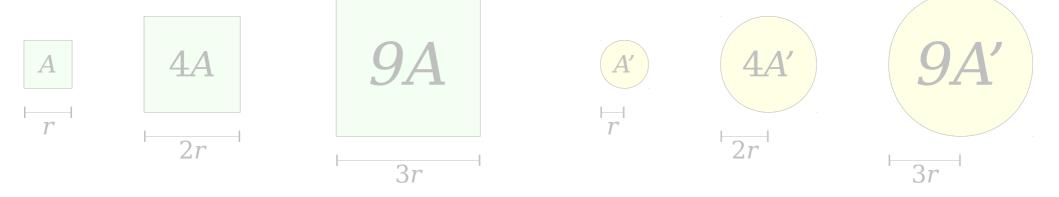

Doubling r increases area  $4\times$ . Tripling r increases area  $9\times$ .

Doubling r increases area  $4\times$ . Tripling r increases area  $9\times$ .

```
double averageOf(const Vector<int>& vec) {
  double total = 0.0;
  for (int i = 0; i < vec.size(); i++) {</pre>
      total += vec[i];
  return total / vec.size();
```

Assume any individual statement takes one unit of time to execute. If the input Vector has *n* elements, how many time units will this code take to run?

```
double averageOf(const Vector<int>& vec) {
1 double total = 0.0;
                       n+1
  for (int i = 0; i < vec.size(); i++) {</pre>
      total += vec[i];
  return total / vec.size(); 1
```

Assume any individual statement takes one unit of time to execute. If the input Vector has *n* elements, how many time units will this code take to run?

```
double averageOf(const Vector<int>& vec) {
1 double total = 0.0;
                       n+1
  for (int i = 0; i < vec.size(); i++) {</pre>
      total += vec[i];
  return total / vec.size(); 1
```

One possible answer: 3n + 4.

```
double averageOf(const Vector<int>& vec) {
1 double total = 0.0;
                       n+1
  for (int i = 0; i < vec.size(); i++) {</pre>
      total += vec[i];
  return total / vec.size(); 1
```

One possible answer: 3n + 4. More useful answer: O(n).

```
void printStars(int n) {
    for (int i = 0; i < n; i++) {
        for (int j = 0; j < n; j++) {
            cout << '*' << endl;
        }
    }
}</pre>
```

Work Done:  $O(n^2)$ .

```
void hmmThatsStrange(int n) {
    cout << "Mirth and Whimsy" << endl;
}</pre>
```

#### Work Done: O(1).

New Stuff!

# Sorting Algorithms

What is sorting?

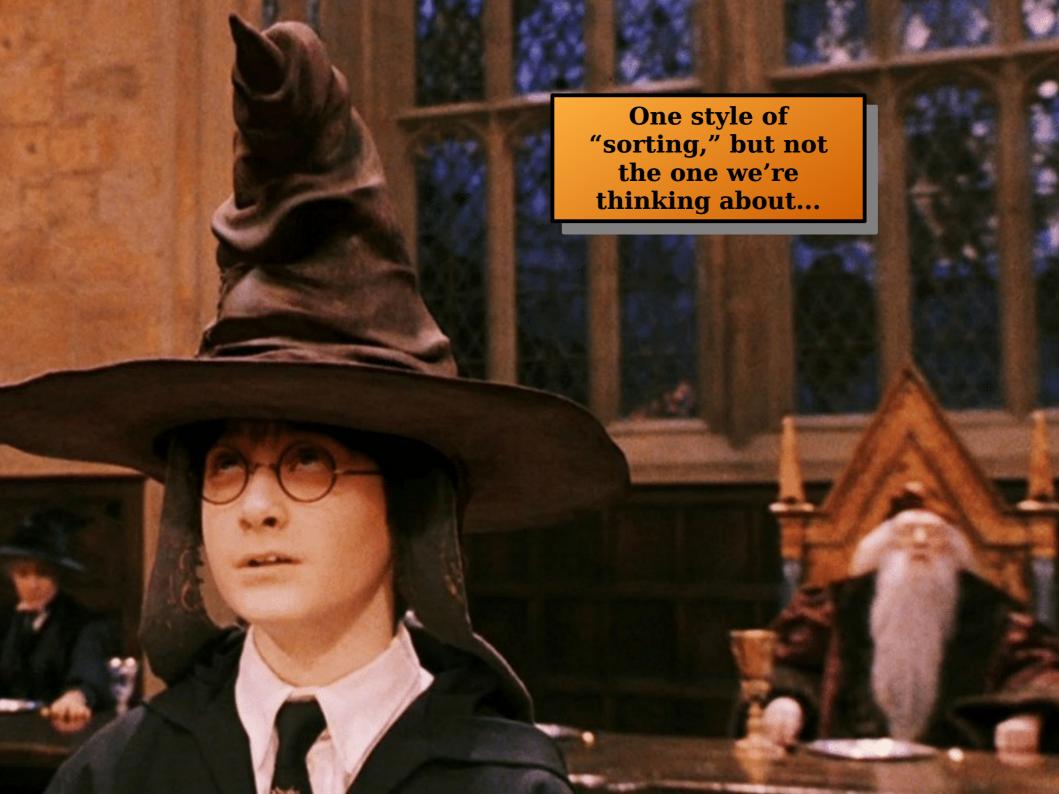

| Time   | Auto    | Athlete             | Nationality    | Date                             | Venue     |
|--------|---------|---------------------|----------------|----------------------------------|-----------|
| 4:37.0 |         | Anne Smith          | United Kingdom | 3 June 1967 <sup>[8]</sup>       | London    |
| 4:36.8 |         | Maria Gommers       | Netherlands    | 14 June 1969 <sup>[8]</sup>      | Leicester |
| 4:35.3 |         | Ellen Tittel        | West Germany   | 20 August 1971 <sup>[8]</sup>    | Sittard   |
| 4:29.5 |         | Paola Pigni         | ■ Italy        | 8 August 1973 <sup>[8]</sup>     | Viareggio |
| 4:23.8 |         | Natalia Mărășescu   | Romania        | 21 May 1977 <sup>[8]</sup>       | Bucharest |
| 4:22.1 | 4:22.09 | Natalia Mărășescu   | Romania        | 27 January 1979 <sup>[8]</sup>   | Auckland  |
| 4:21.7 | 4:21.68 | Mary Decker         | United States  | 26 January 1980 <sup>[8]</sup>   | Auckland  |
|        | 4:20.89 | Lyudmila Veselkova  | Soviet Union   | 12 September 1981 <sup>[8]</sup> | Bologna   |
|        | 4:18.08 | Mary Decker-Tabb    | United States  | 9 July 1982 <sup>[8]</sup>       | Paris     |
|        | 4:17.44 | Maricica Puică      | Romania        | 9 September 1982 <sup>[8]</sup>  | Rieti     |
|        | 4:16.71 | Mary Decker-Slaney  | United States  | 21 August 1985 <sup>[8]</sup>    | Zürich    |
|        | 4:15.61 | Paula Ivan          | Romania        | 10 July 1989 <sup>[8]</sup>      | Nice      |
|        | 4:12.56 | Svetlana Masterkova | Russia         | 14 August 1996 <sup>[8]</sup>    | Zürich    |
|        | 4:12.33 | Sifan Hassan        | Netherlands    | 12 July 2019                     | Monaco    |

**Problem:** Given a list of data points, sort those data points into ascending / descending order by some quantity.

Suppose we want to rearrange a sequence to put elements into ascending order.

What are some strategies we could use?

How do those strategies compare?

Is there a "best" strategy?

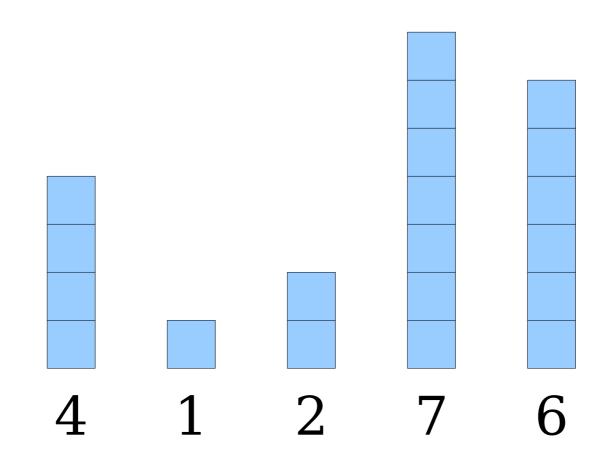

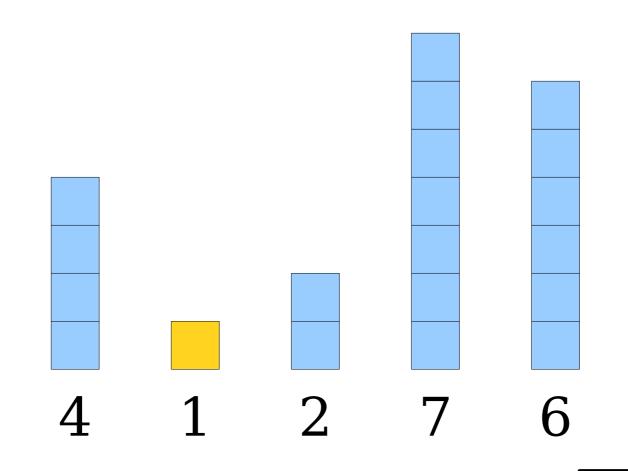

The smallest element should go in front.

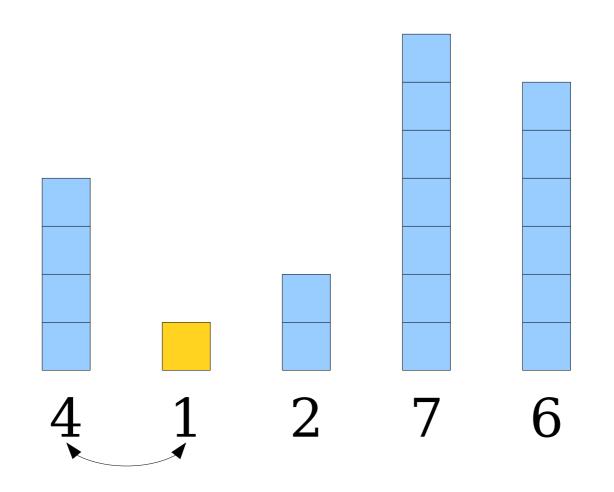

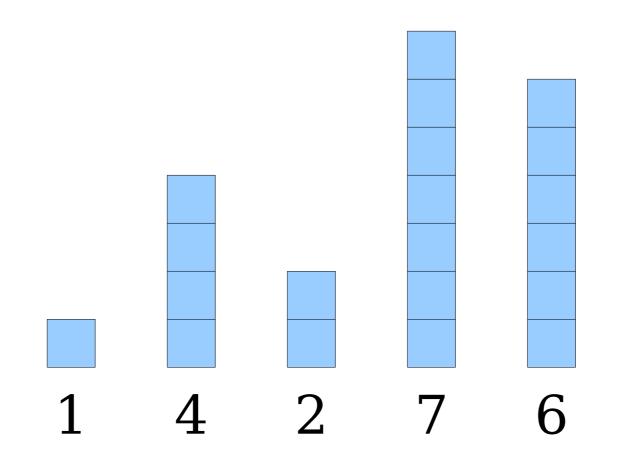

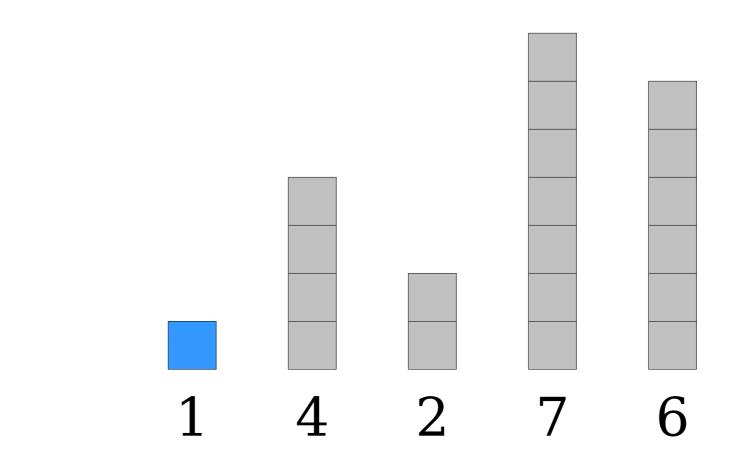

This element is in the right place now.

The remaining elements are in no particular order.

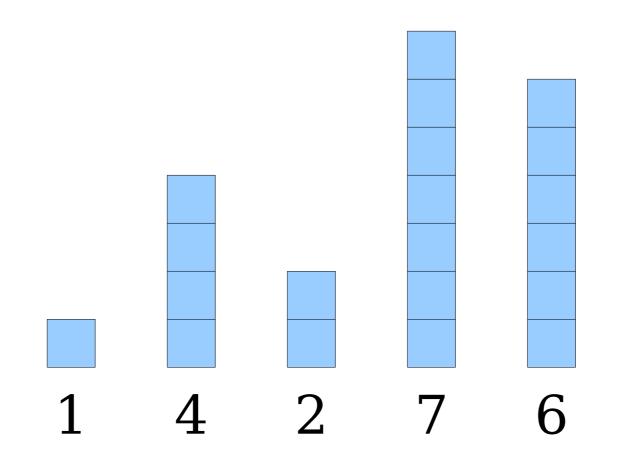

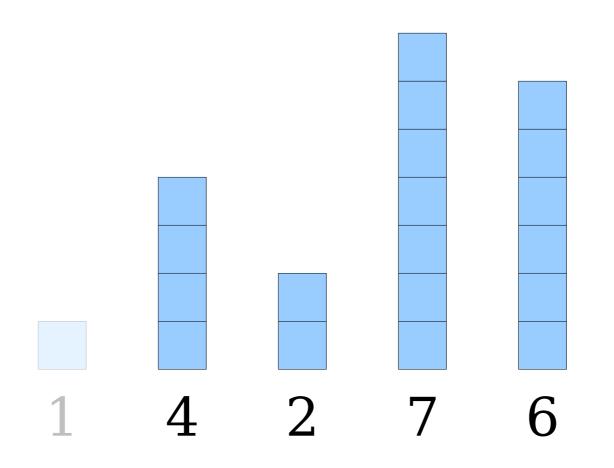

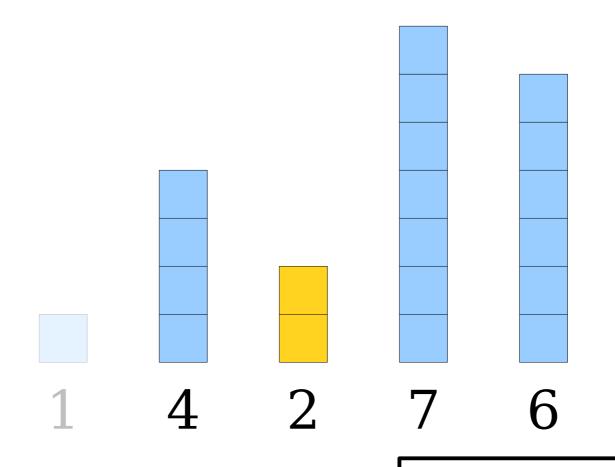

The smallest element of the remaining elements goes at the front of the remaining elements.

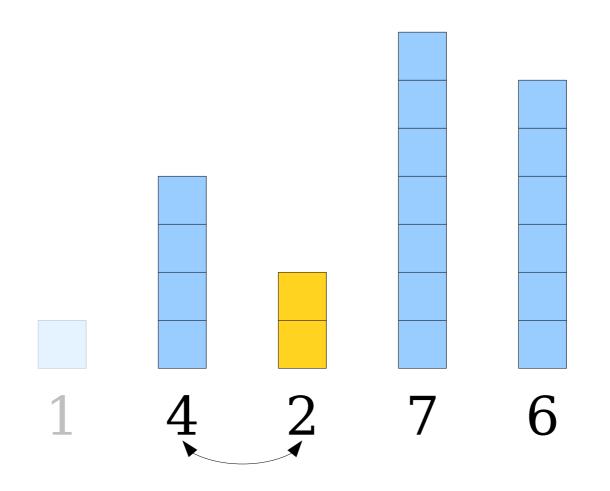

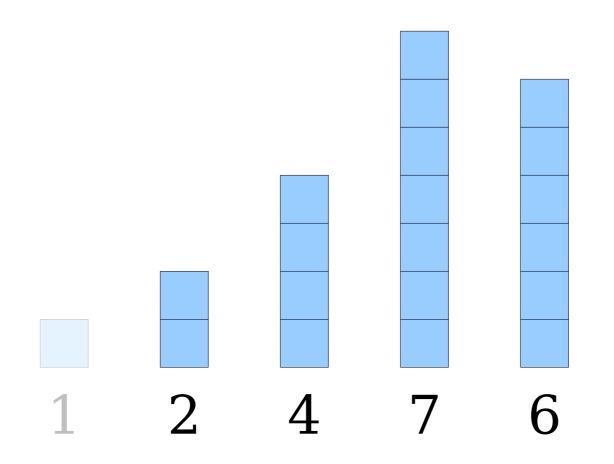

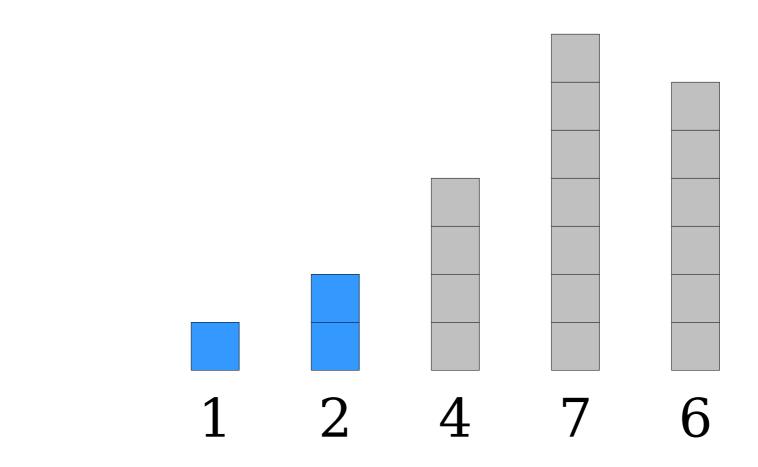

These elements are in the right place now.

The remaining elements are in no particular order.

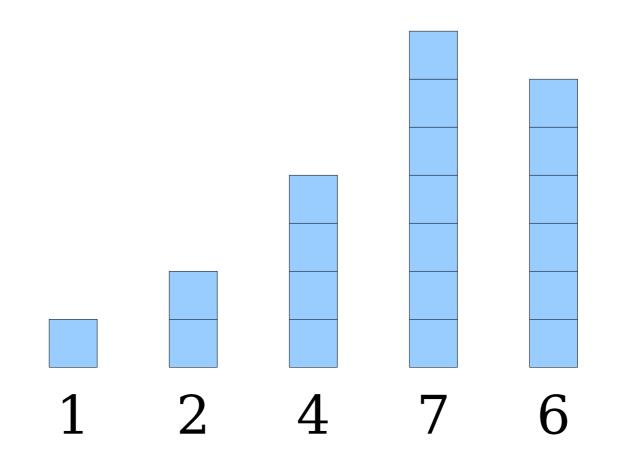

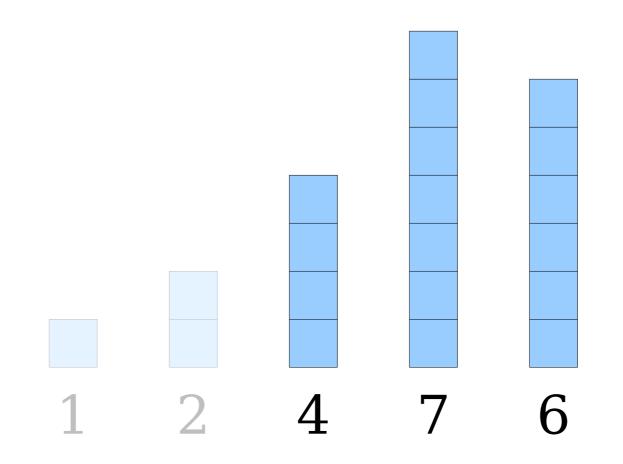

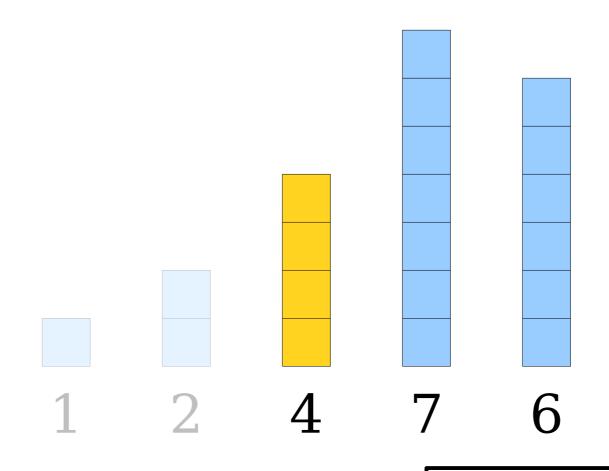

The smallest of these remaining elements goes at the front of the remaining elements.

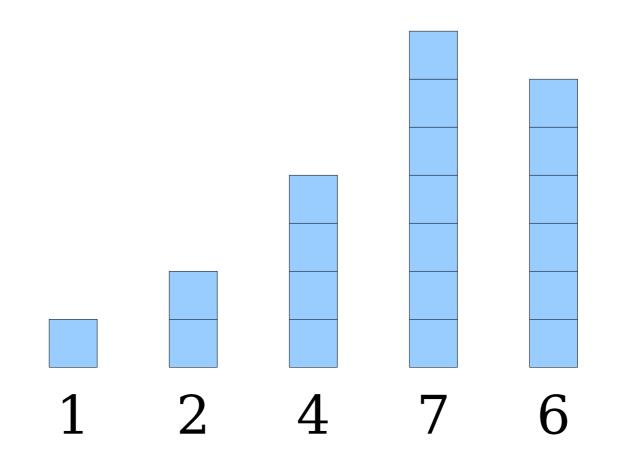

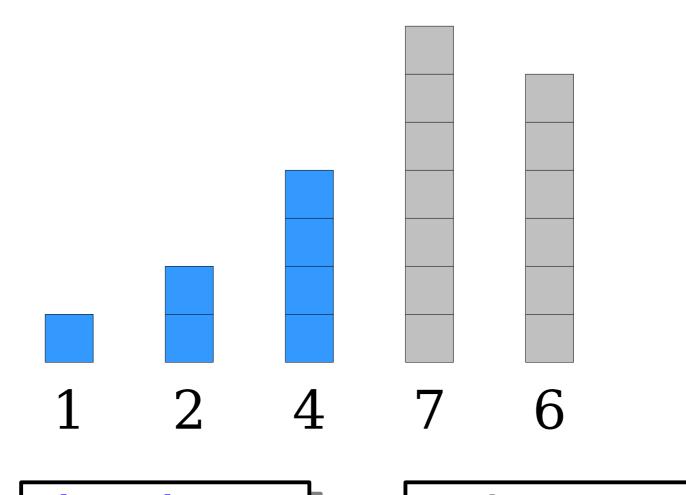

These elements are in the right place now.

The remaining elements are in no particular order.

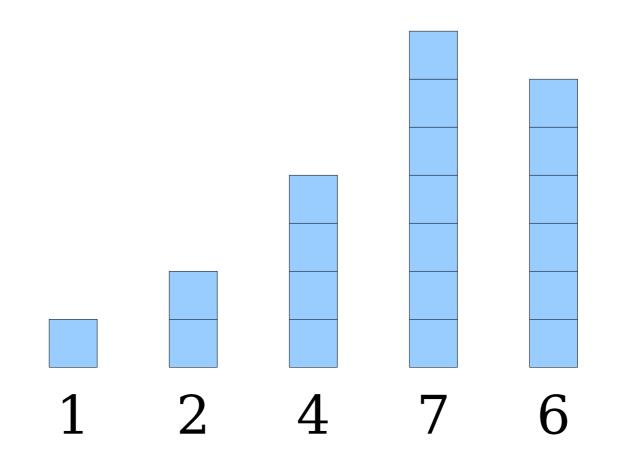

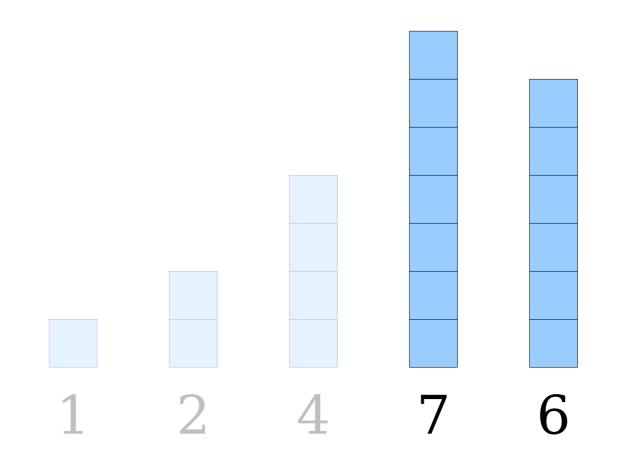

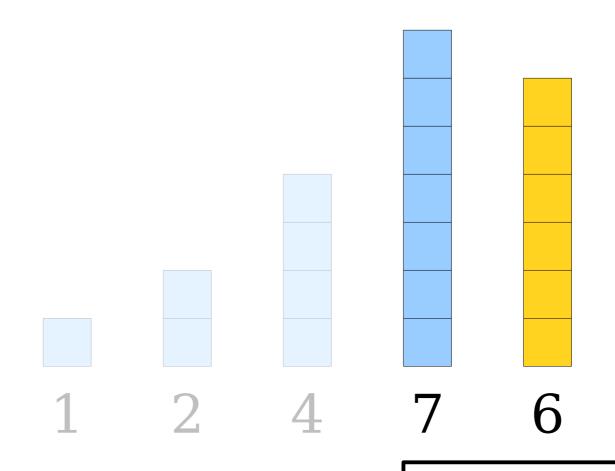

The smallest of these elements needs to go at the front of this group of elements.

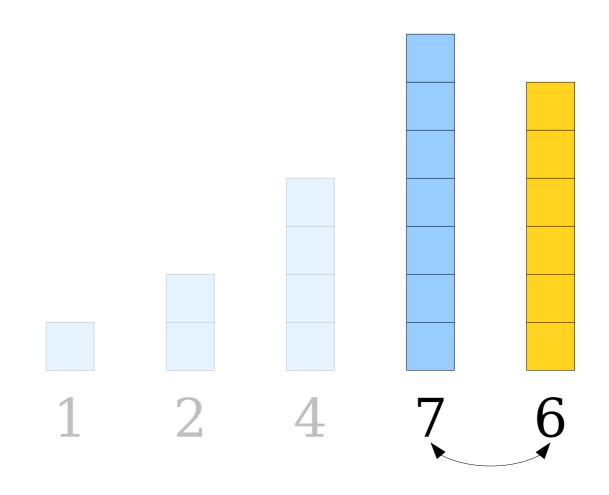

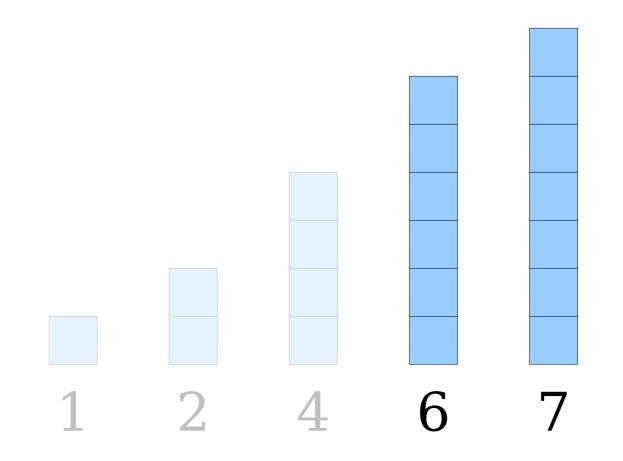

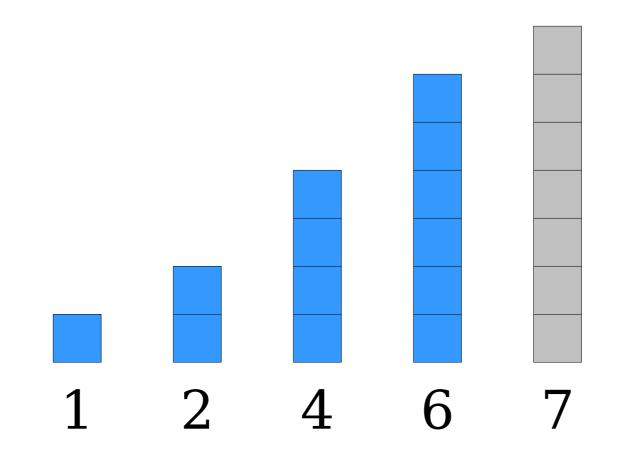

These elements are in the right place now.

The remaining elements are in no particular order.

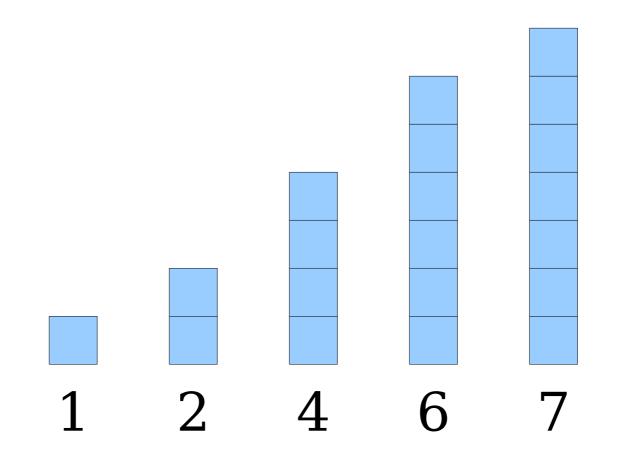

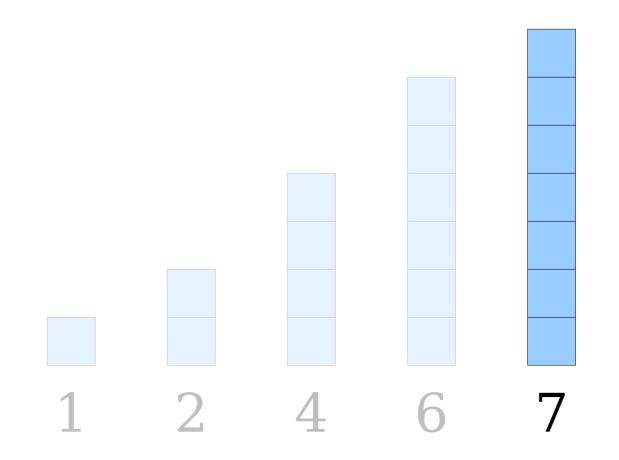

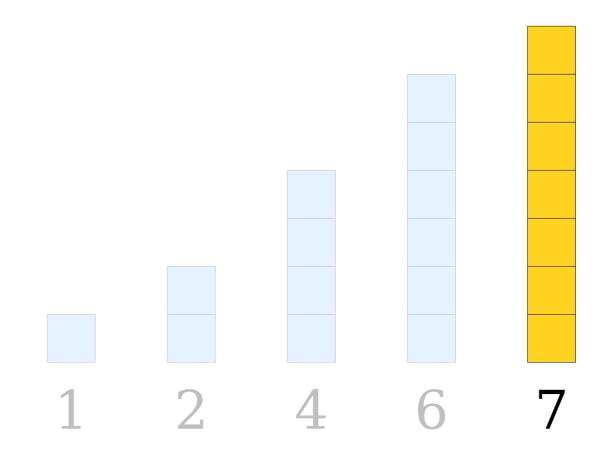

The smallest element from this group needs to go at the front of the group.

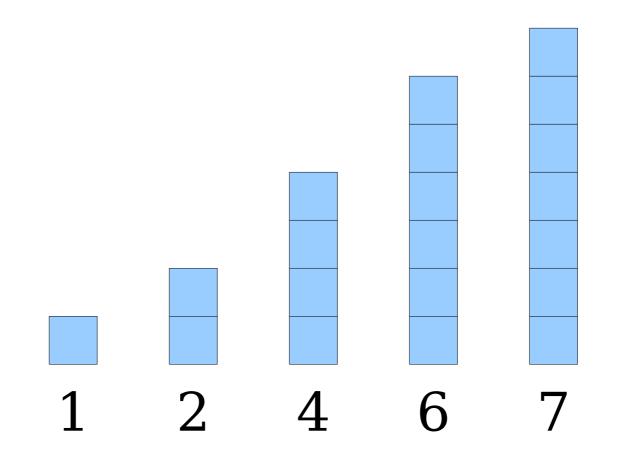

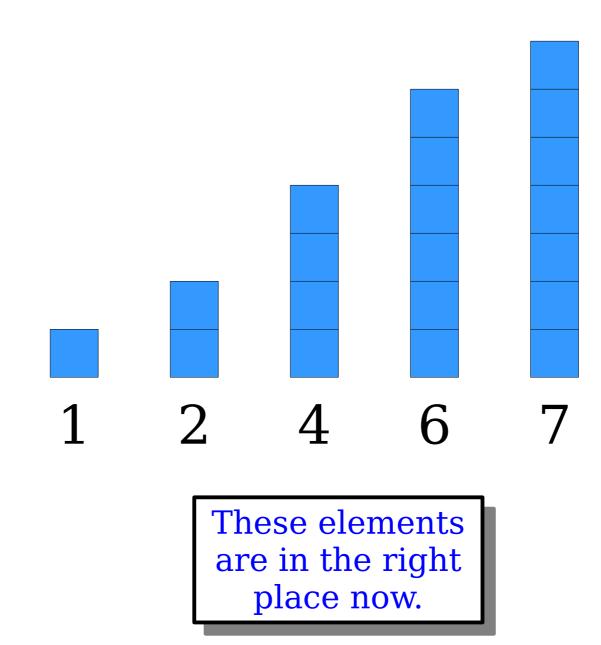

#### Selection Sort

- Find the smallest element and move it to the first position.
- Find the smallest element of what's left and move it to the second position.
- Find the smallest element of what's left and move it to the third position.
- Find the smallest element of what's left and move it to the fourth position.
- (etc.)

```
/**
 * Sorts the specified vector using the selection sort algorithm.
  @param elems The elements to sort.
void selectionSort(Vector<int>& elems) {
  for (int index = 0; index < elems.size(); index++) {</pre>
    int smallestIndex = indexOfSmallest(elems, index);
    swap(elems[index], elems[smallestIndex]);
/**
 * Given a vector and a starting point, returns the index of the smallest
 * element in that vector at or after the starting point
 * @param elems The elements in question.
 * Oparam startPoint The starting index in the vector.
 * @return The index of the smallest element at or after that point
 */
int indexOfSmallest(const Vector<int>& elems, int startPoint) {
  int smallestIndex = startPoint;
  for (int i = startPoint + 1; i < elems.size(); i++) {</pre>
    if (elems[i] < elems[smallestIndex]) {</pre>
      smallestIndex = i;
  return smallestIndex;
```

# Analyzing Selection Sort

- How much work do we do for selection sort?
- To find the smallest value, we need to look at all *n* array elements.
- To find the second-smallest value, we need to look at n-1 array elements.
- To find the third-smallest value, we need to look at n-2 array elements.
- Work is n + (n 1) + (n 2) + ... + 1.

$$n + (n-1) + ... + 2 + 1 = n(n+1) / 2$$

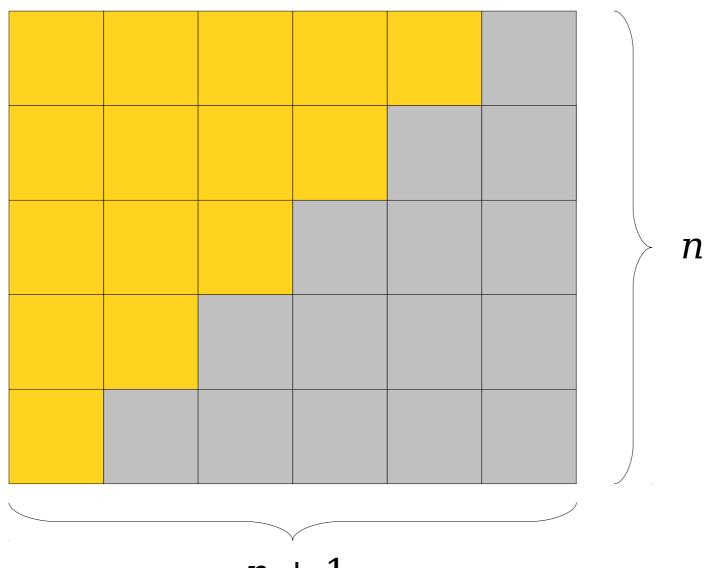

 $n \, + \, 1$ 

# The Complexity of Selection Sort

$$O(n (n + 1) / 2)$$
 $= O(n (n + 1))$ 
 $= O(n^2 + n)$ 
 $= O(n^2)$ 
Big-O notation ignores constant factors. (Think "area of a circle" and "area of a square.")

Big-O notation ignores low-order terms. Think "cost of making  $n$  widgets."

So selection sort runs in time  $O(n^2)$ .

# n + (n-1) + ... + 2 + 1

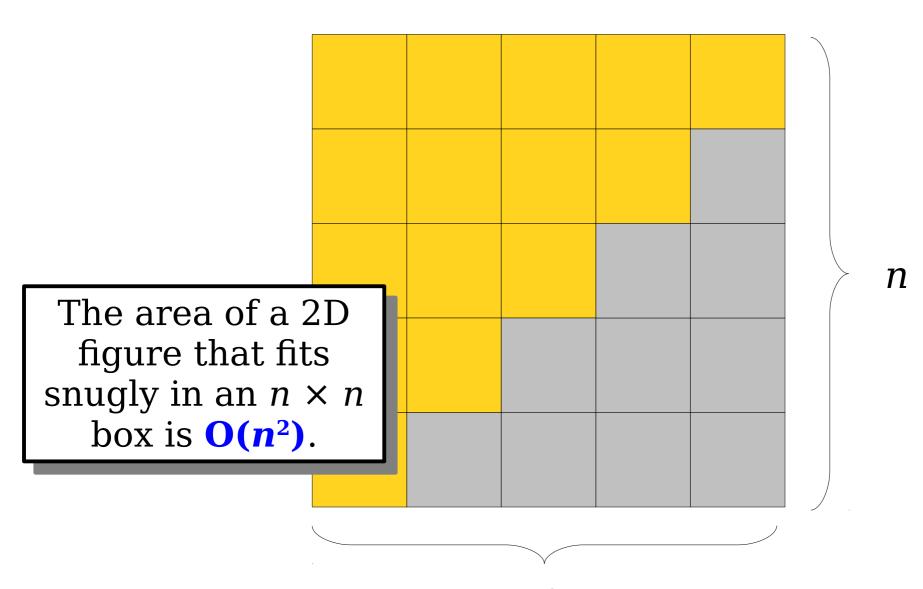

Our theory predicts that the runtime of selection sort is  $O(n^2)$ .

Does that match what we see in practice?

What should we expect to see when we look at a runtime plot?

**Another Sorting Algorithm** 

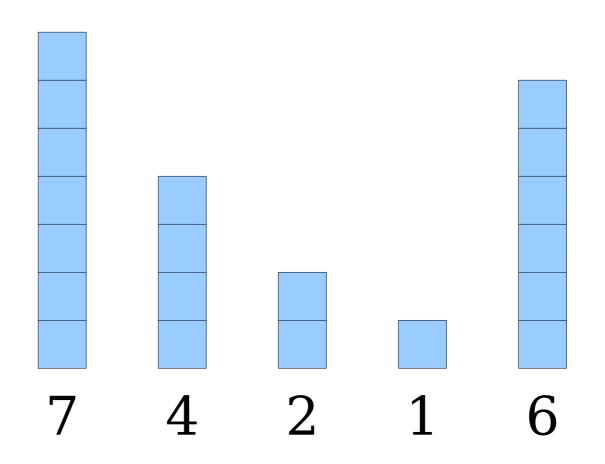

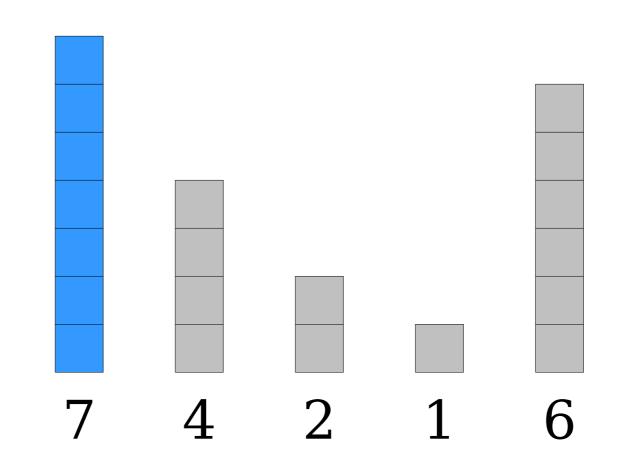

This sequence in blue, taken in isolation, is in sorted order.

This sequence in gray is in no particular order.

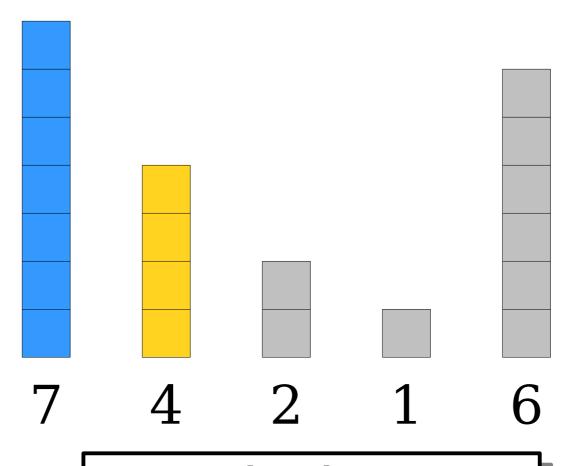

Insert this element into the blue sequence, making the blue sequence one element longer.

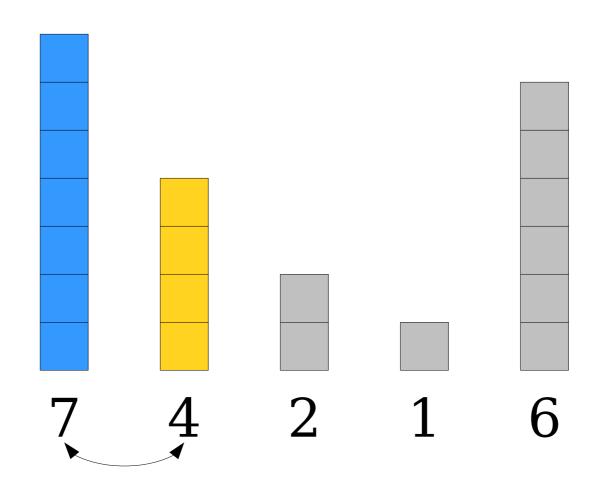

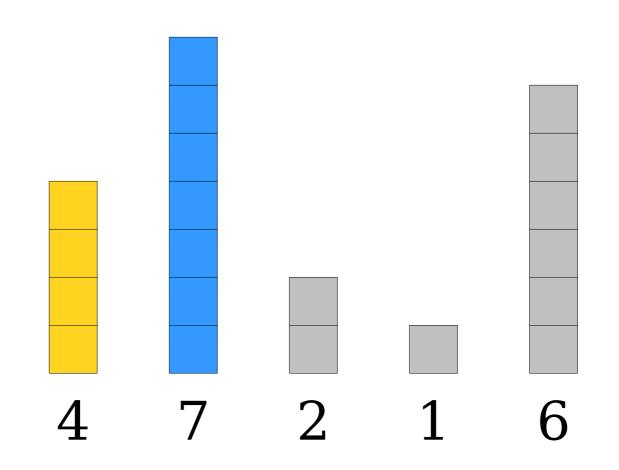

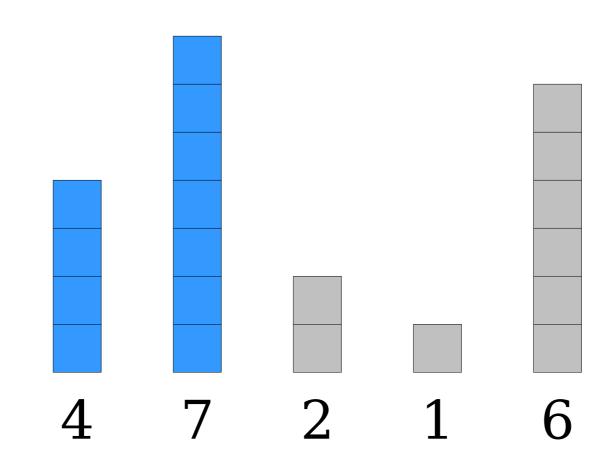

This sequence in blue, taken in isolation, is in sorted order.

This sequence in gray is in no particular order.

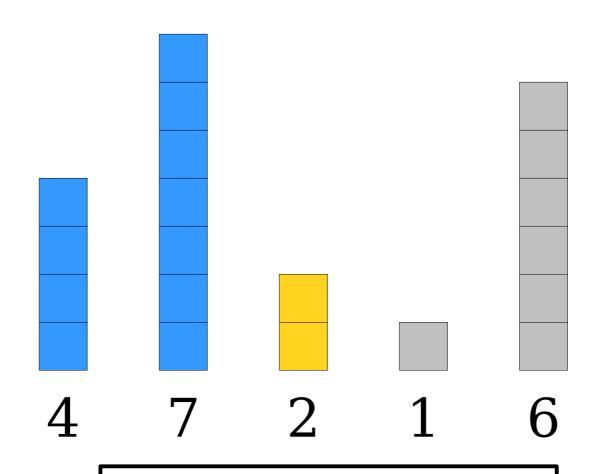

Insert this element into the blue sequence, making the blue sequence one element longer.

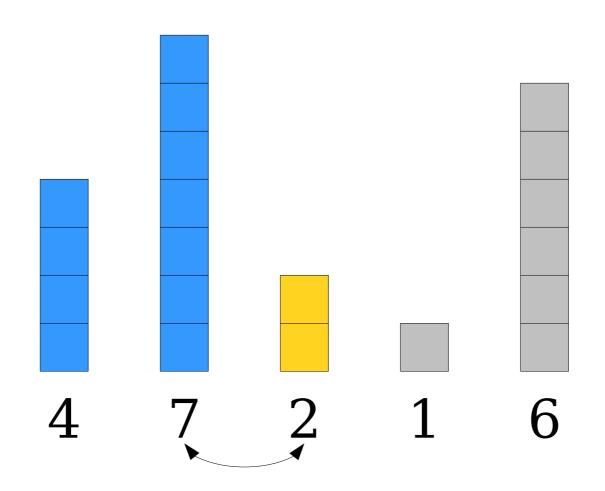

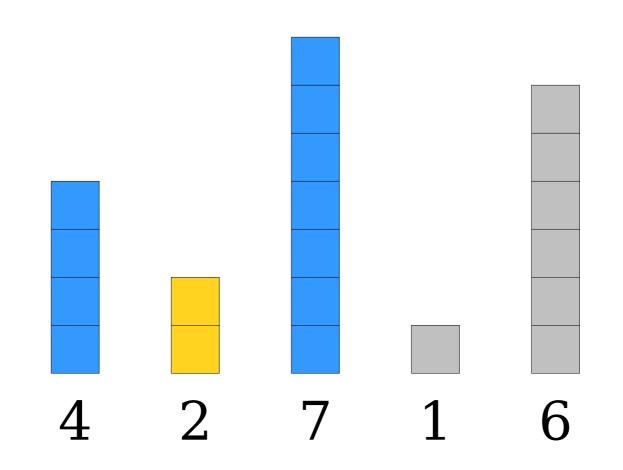

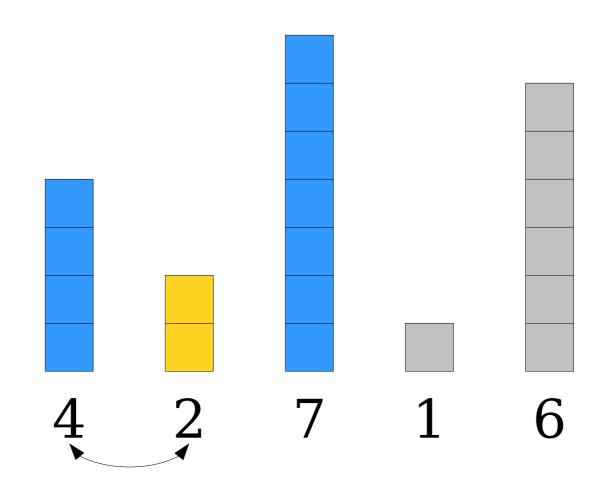

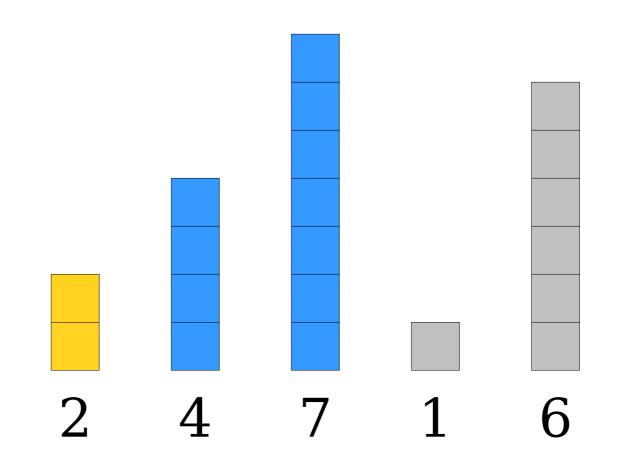

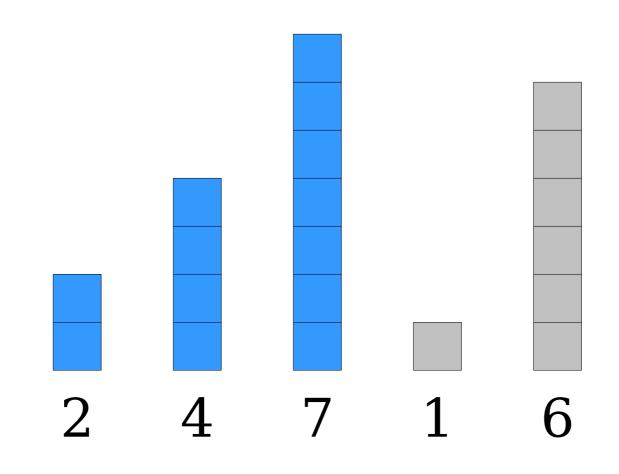

This sequence in blue, taken in isolation, is in sorted order.

This sequence in gray is in no particular order.

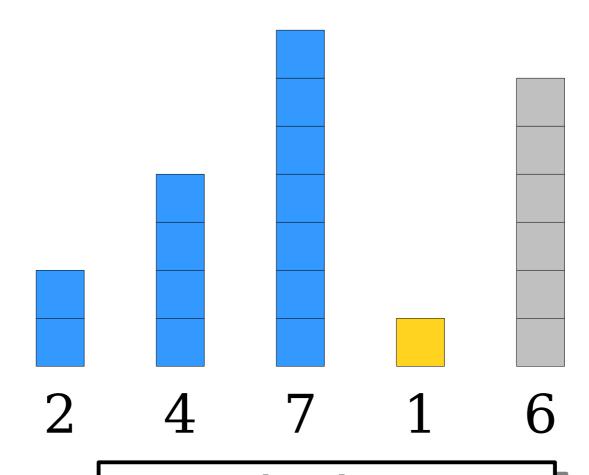

Insert this element into the blue sequence, making the blue sequence one element longer.

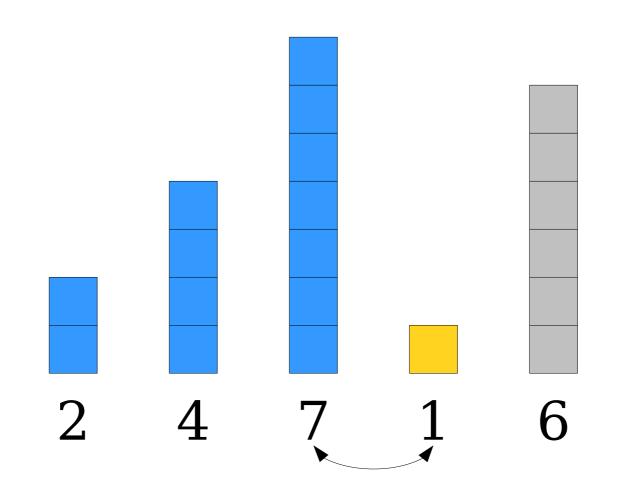

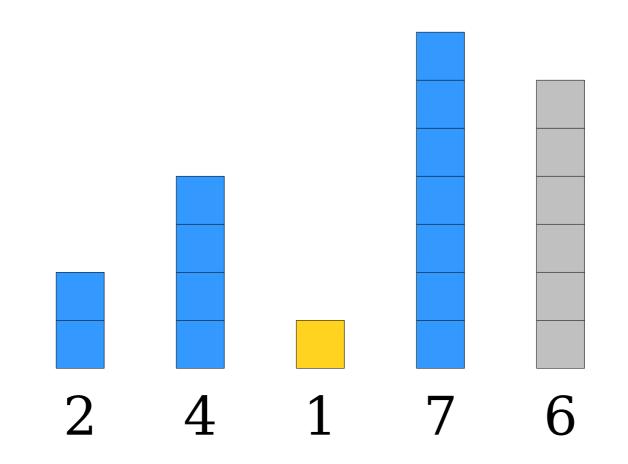

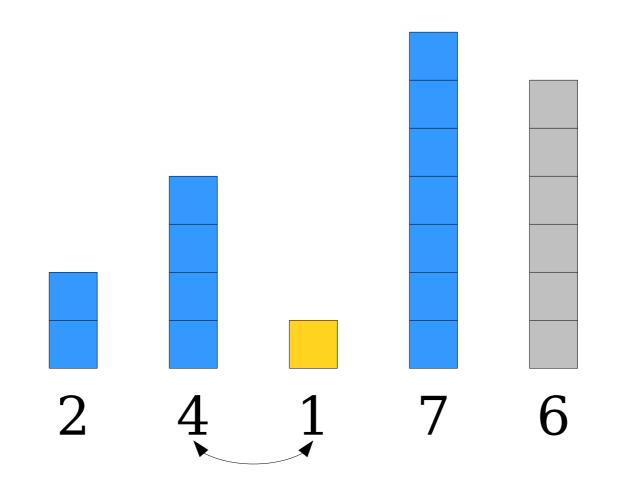

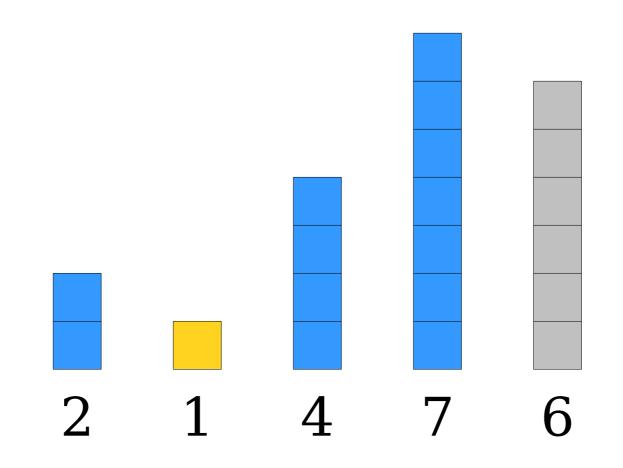

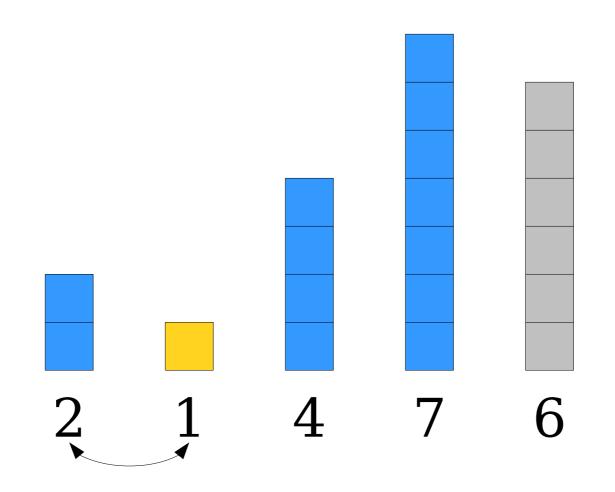

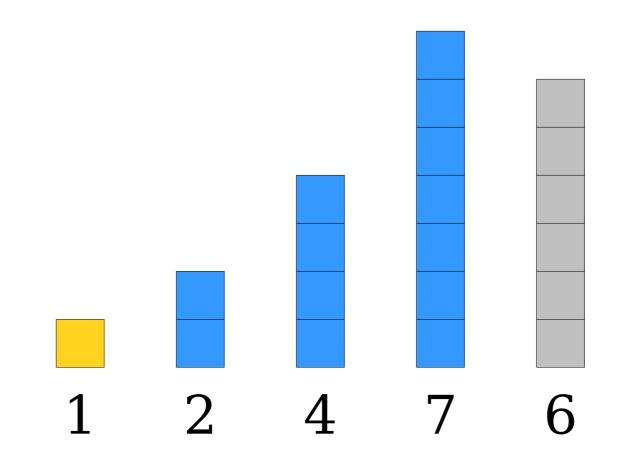

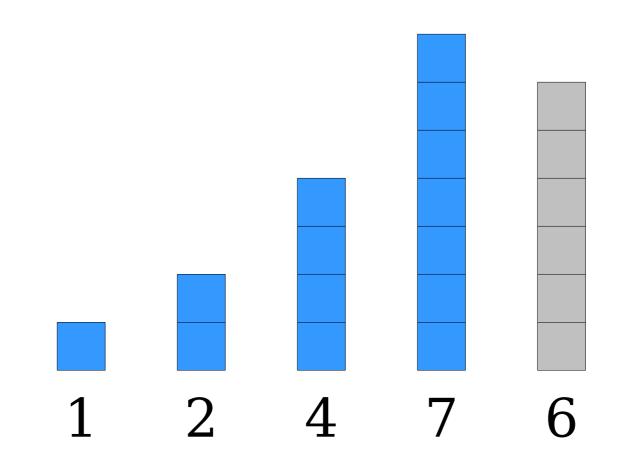

This sequence in blue, taken in isolation, is in sorted order.

This sequence in gray is in no particular order.

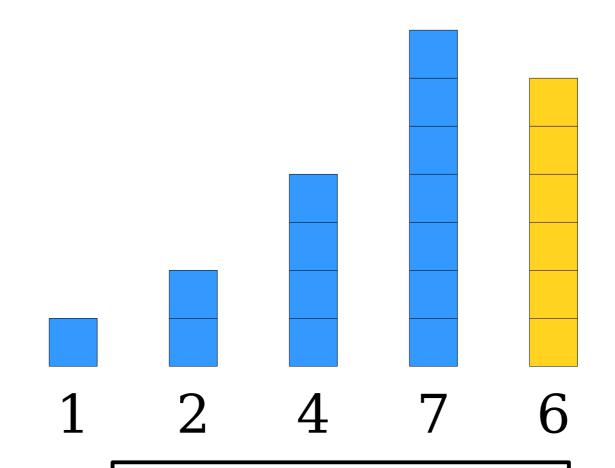

Insert this element into the blue sequence, making the blue sequence one element longer.

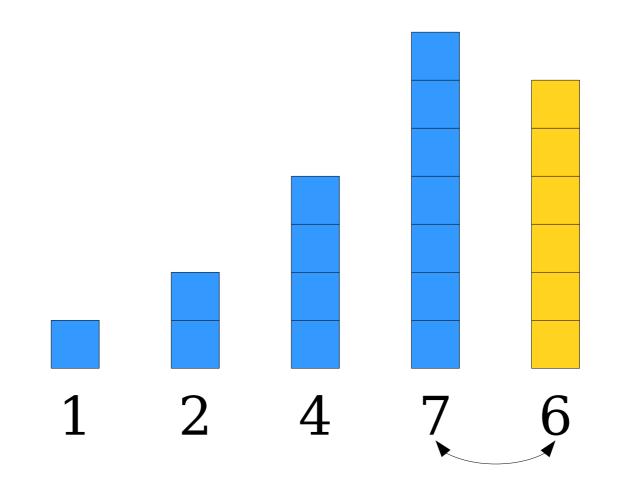

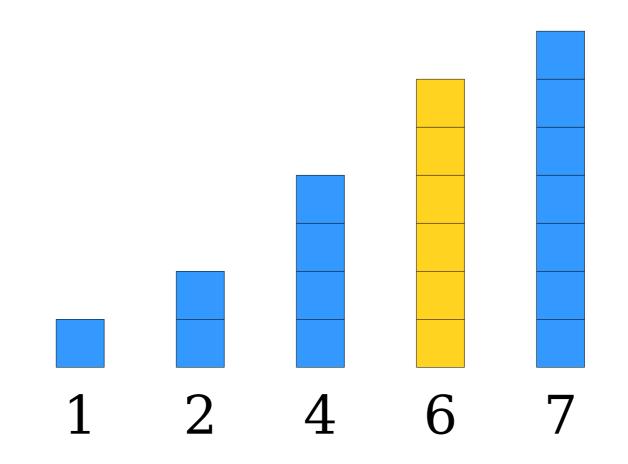

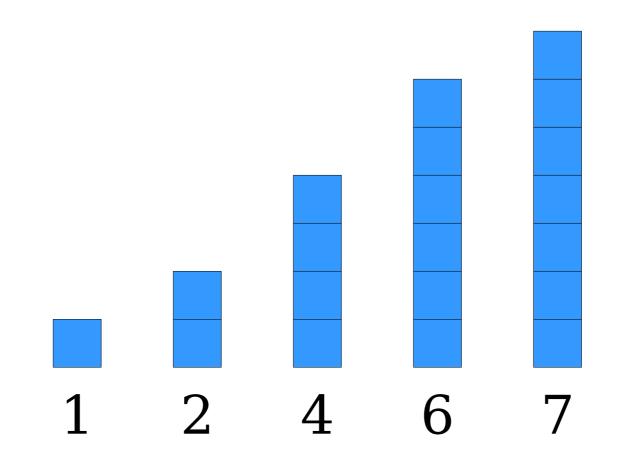

This sequence in blue, taken in isolation, is in sorted order.

There are no more gray elements, so the sequence is sorted!

#### Insertion Sort

- Repeatedly *insert* an element into a sorted sequence at the front of the array.
- To insert an element, swap it backwards until either
  - (1) it's bigger than the element before it, or
  - (2) it's at the front of the array.

```
/**
 * Sorts the specified vector using insertion sort.
 * @param v The vector to sort.
void insertionSort(Vector<int>& v) {
  for (int i = 0; i < v.size(); i++) {</pre>
    /* Scan backwards until either (1) there is no
     * preceding element or the preceding element is
     * no bigger than us.
    for (int j = i - 1; j >= 0; j--) {
      if (v[j] <= v[j + 1]) break;</pre>
      /* Swap this element back one step. */
      swap(v[j], v[j + 1]);
```

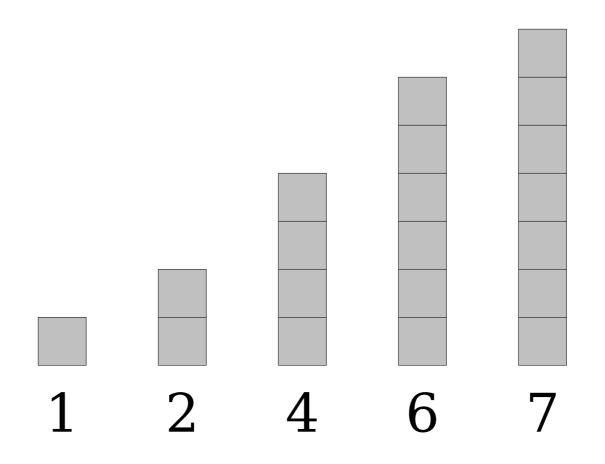

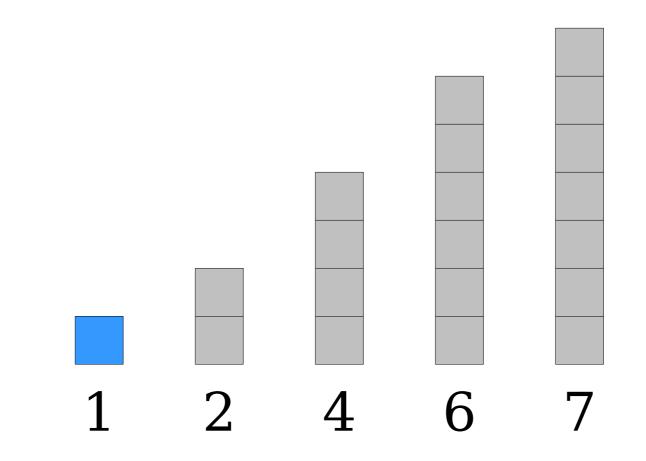

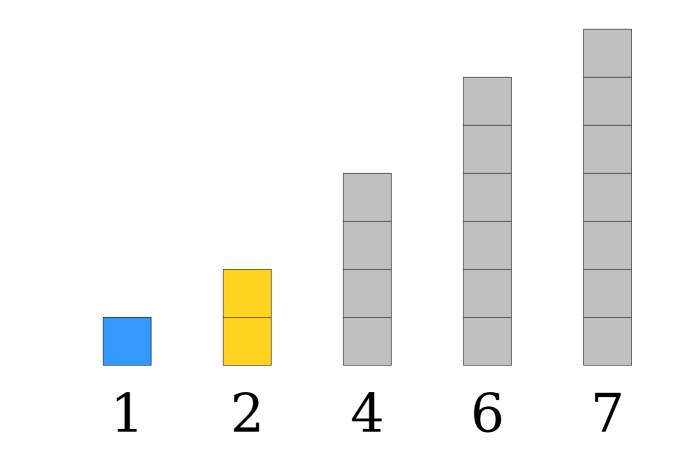

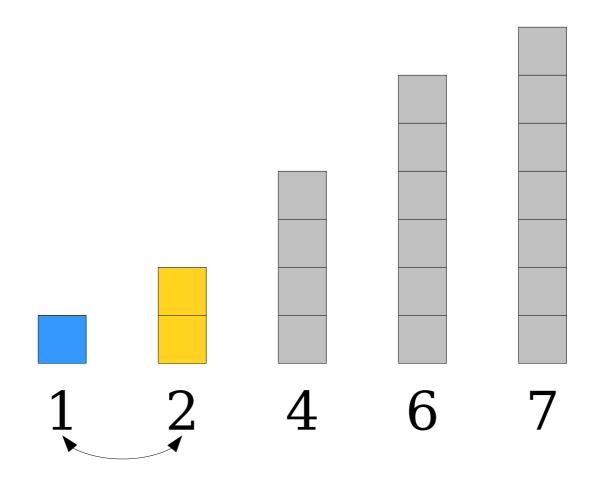

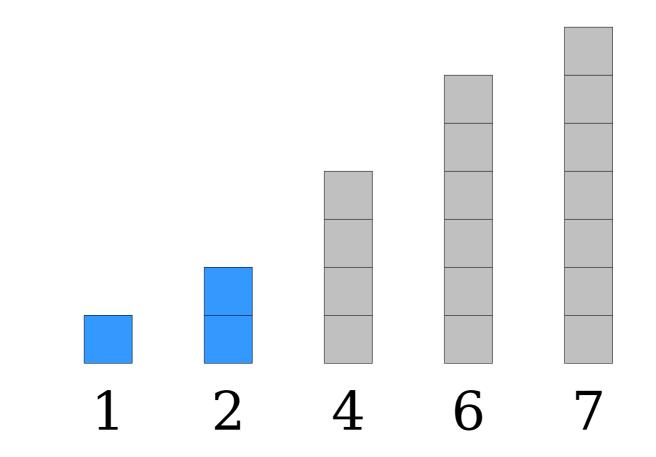

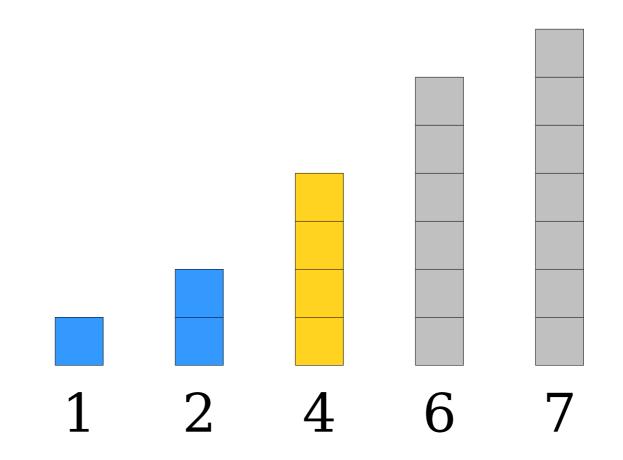

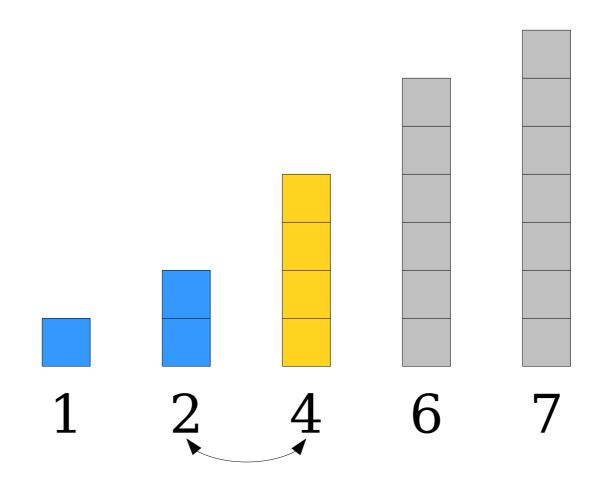

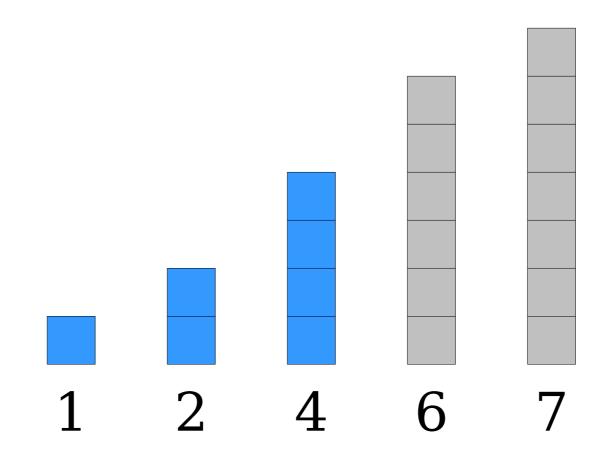

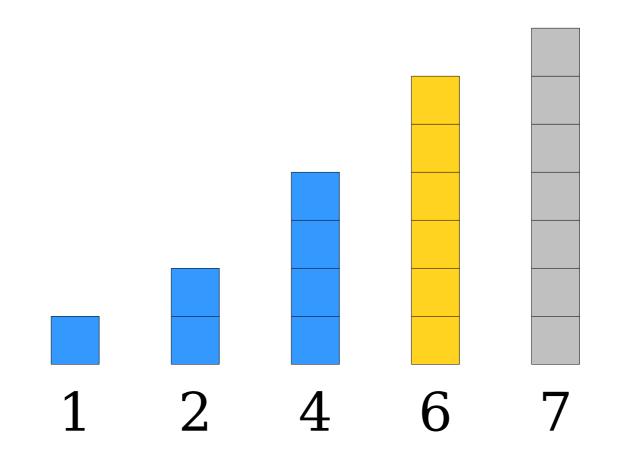

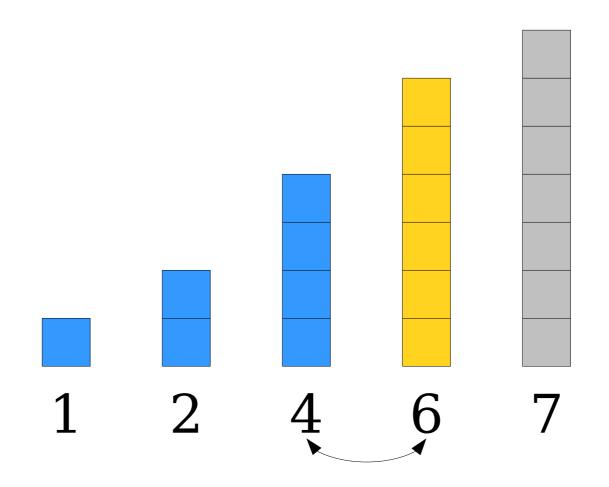

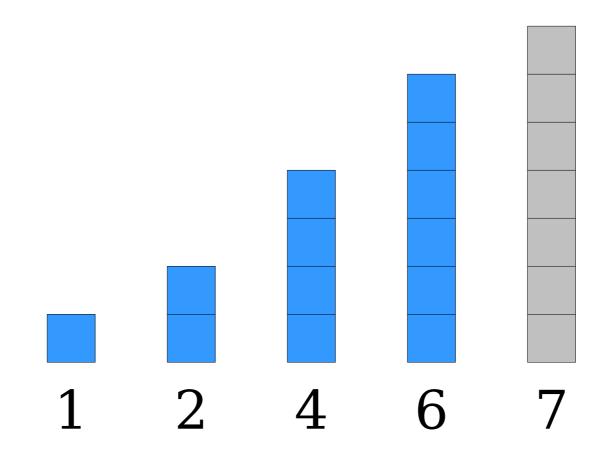

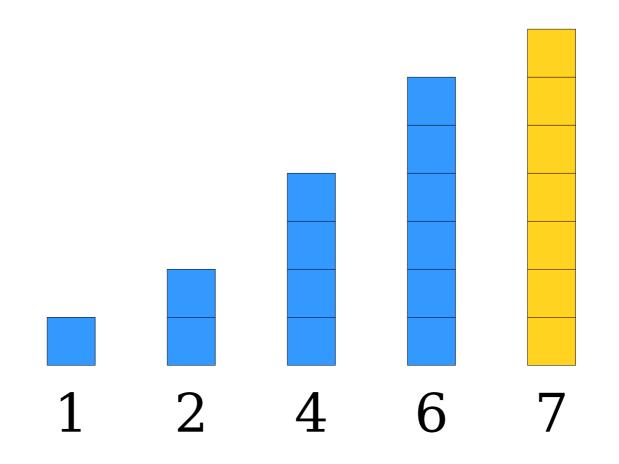

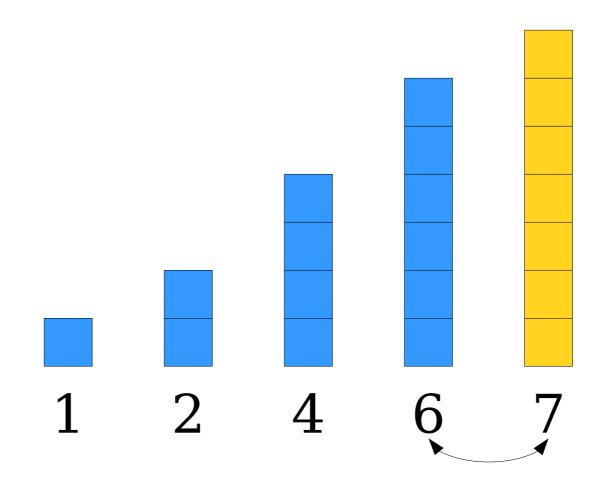

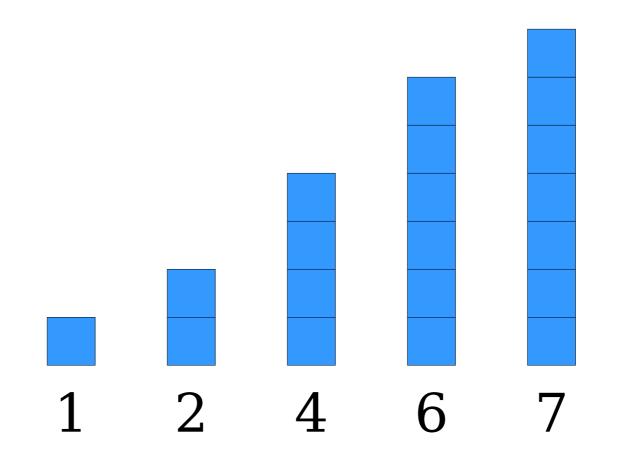

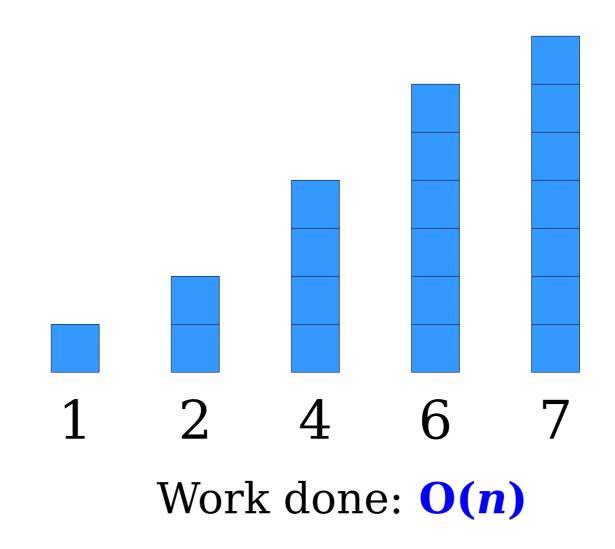

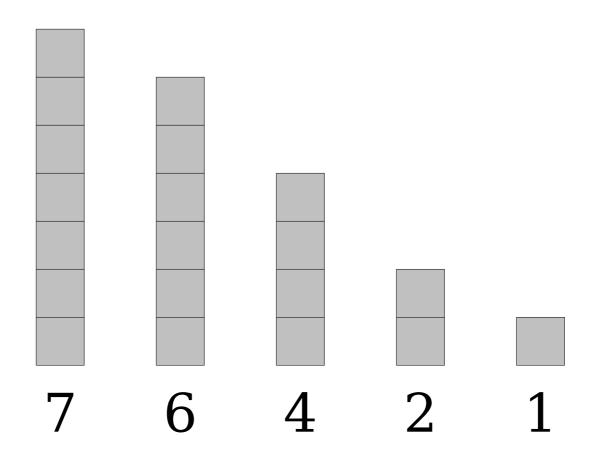

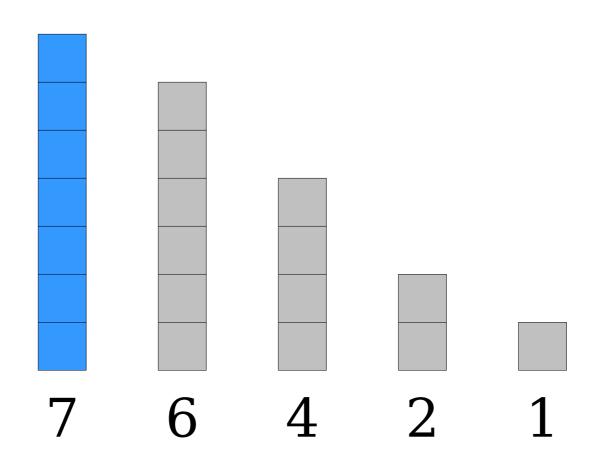

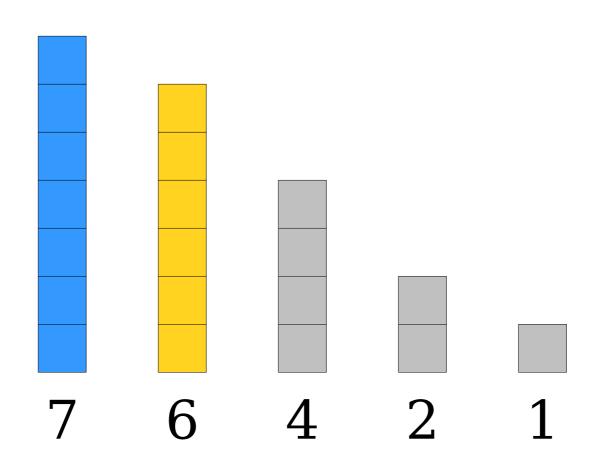

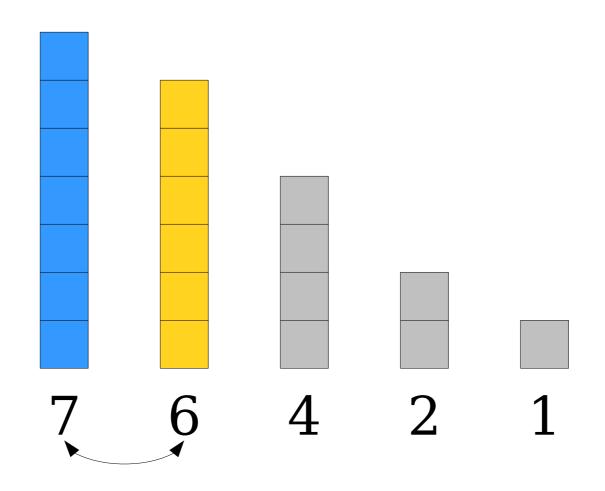

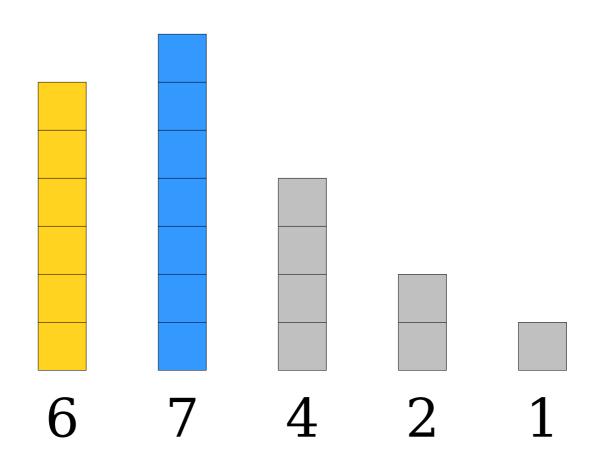

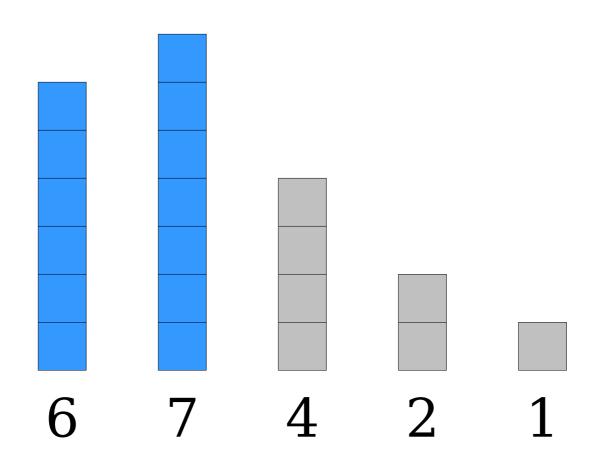

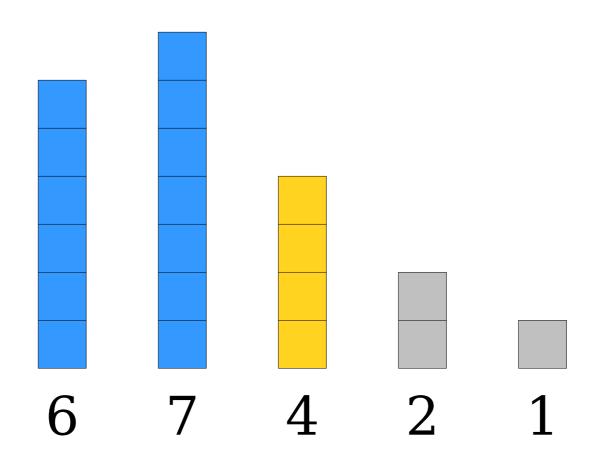

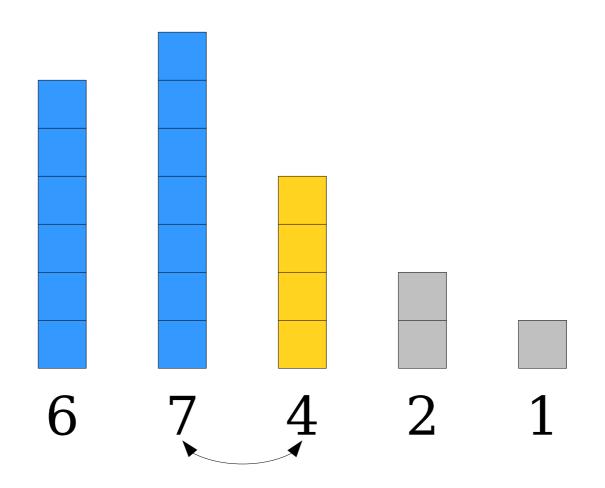

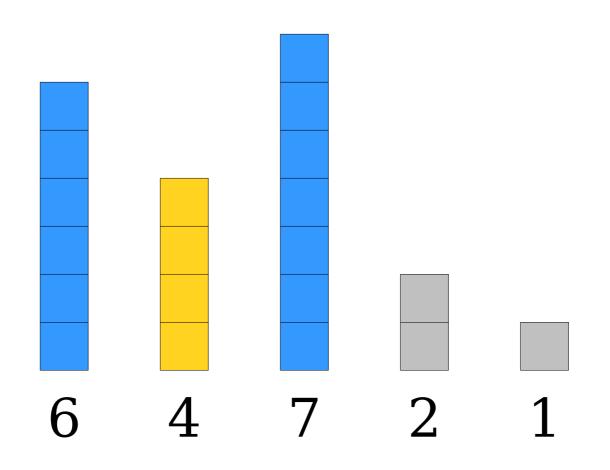

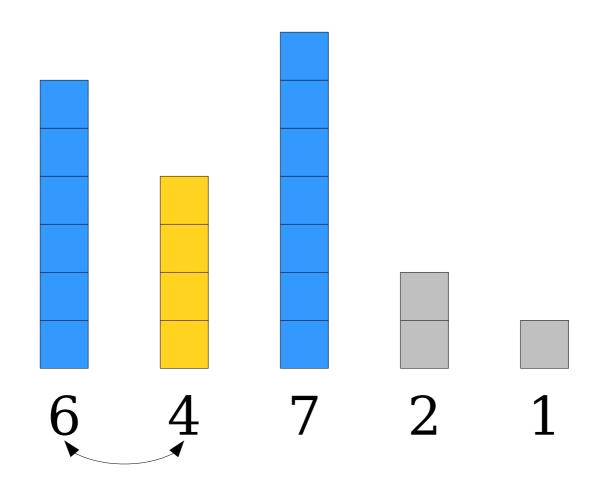

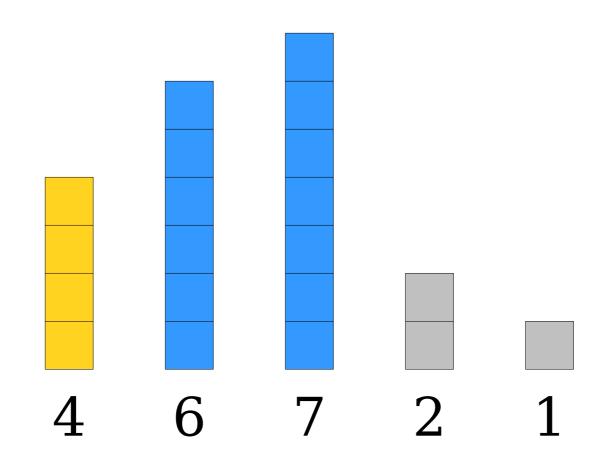

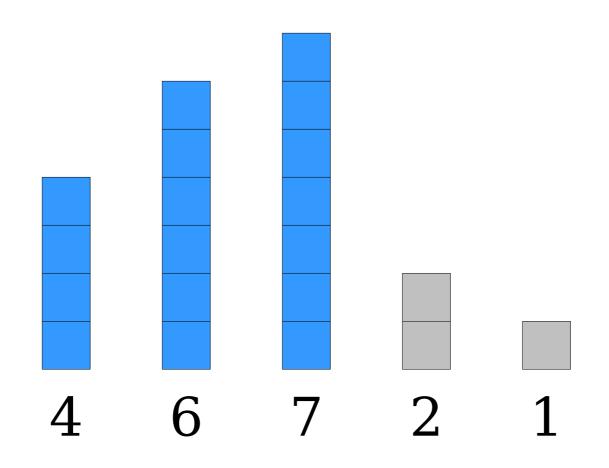

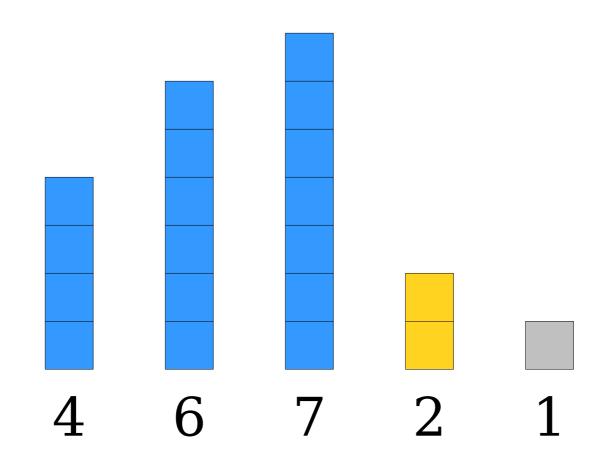

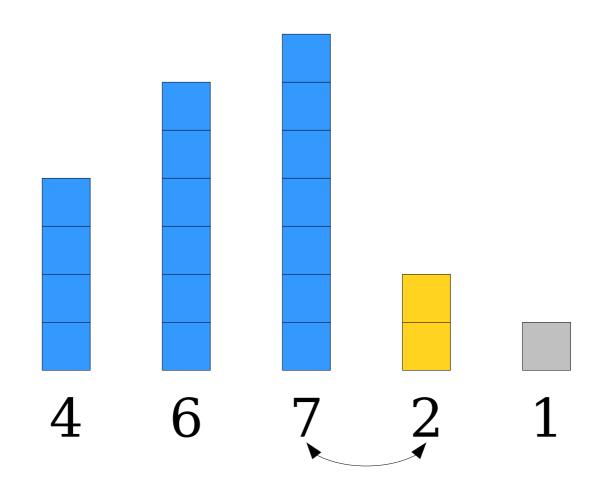

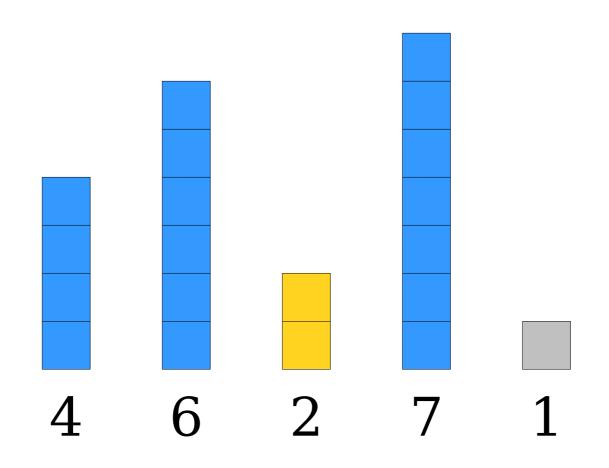

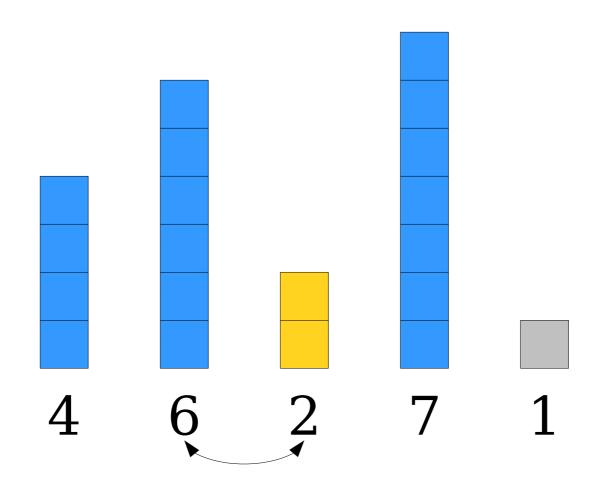

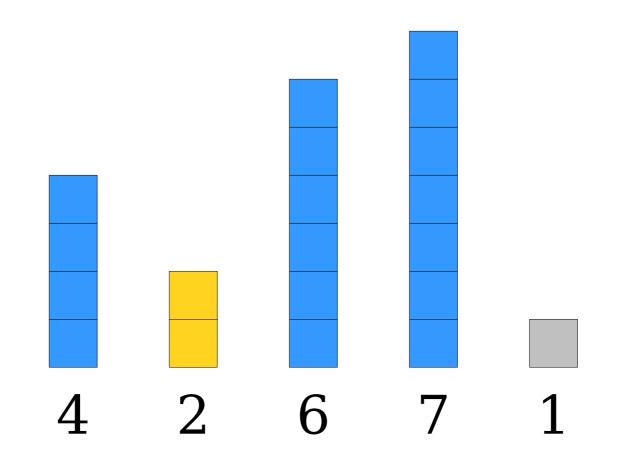

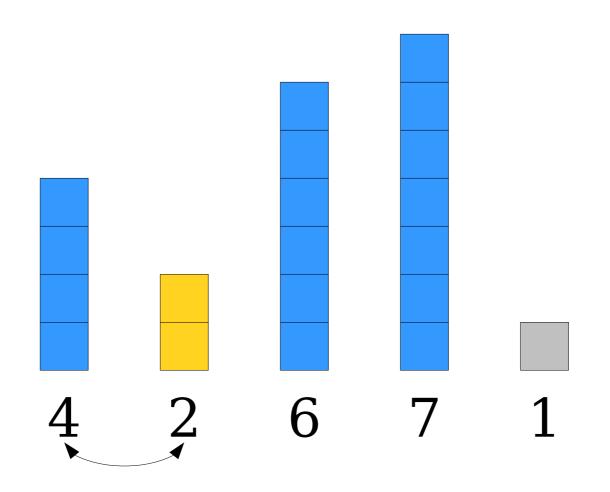

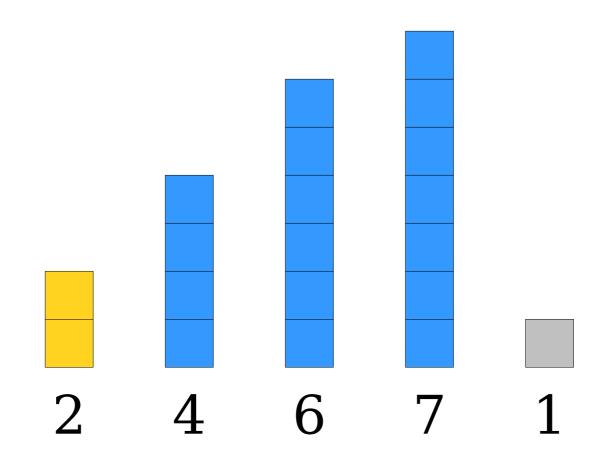

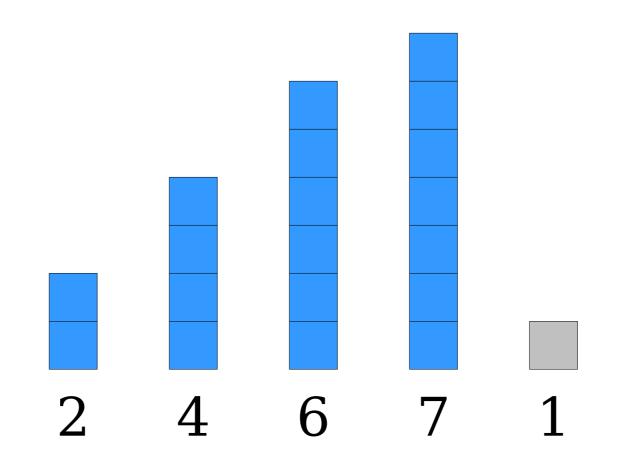

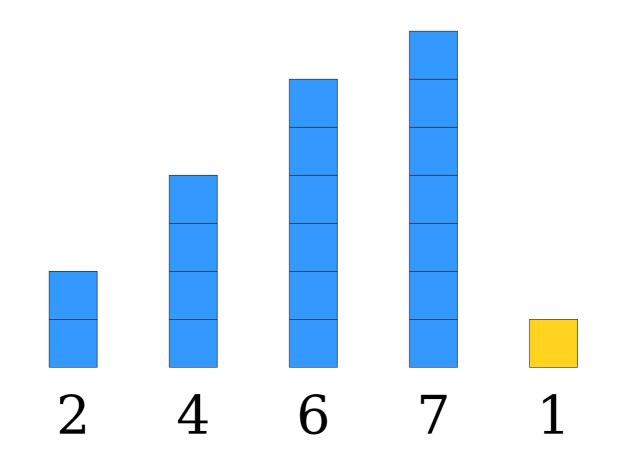

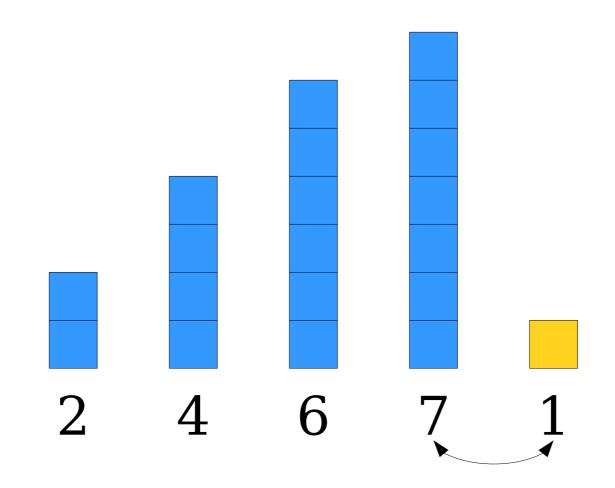

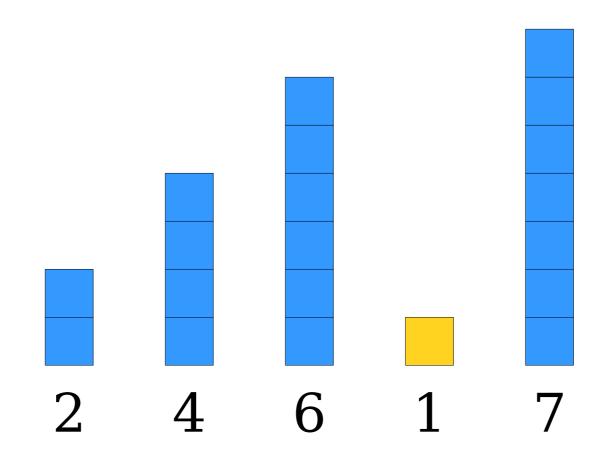

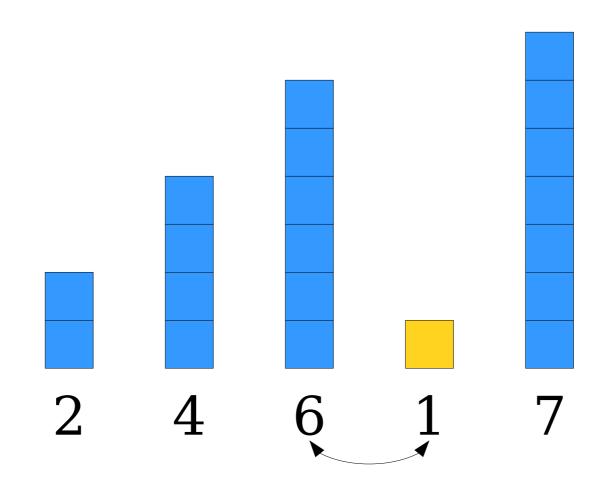

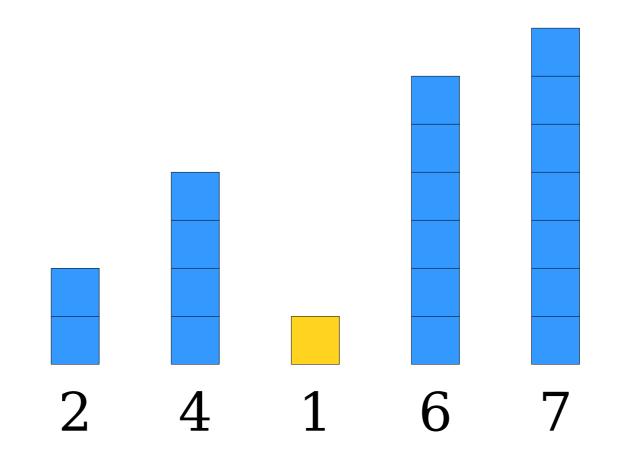

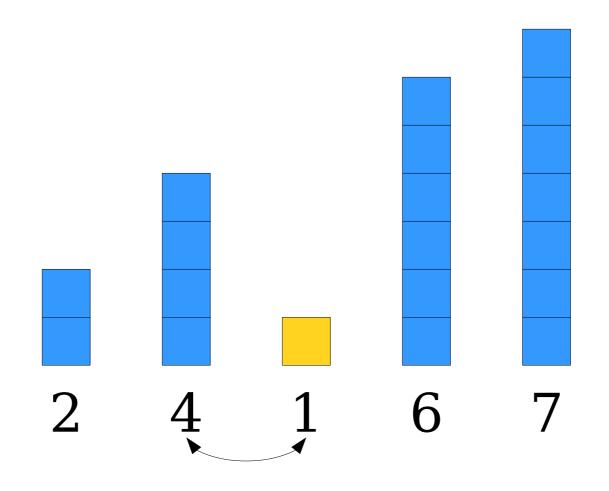

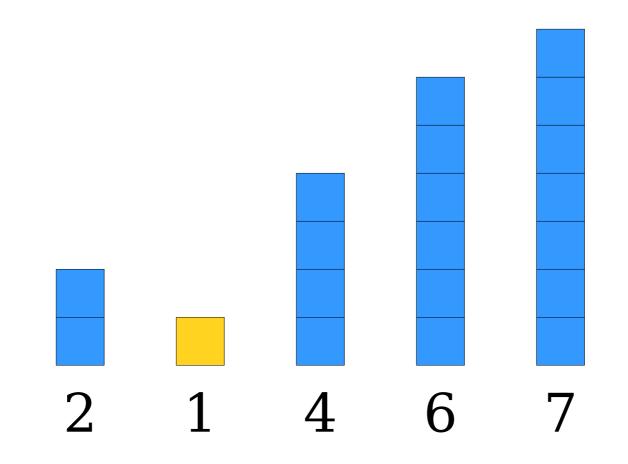

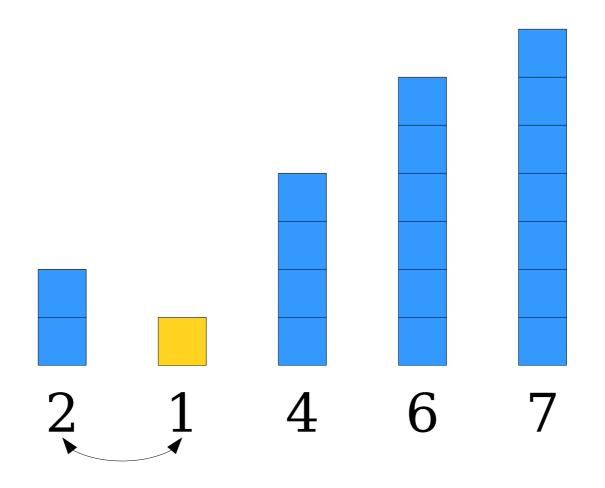

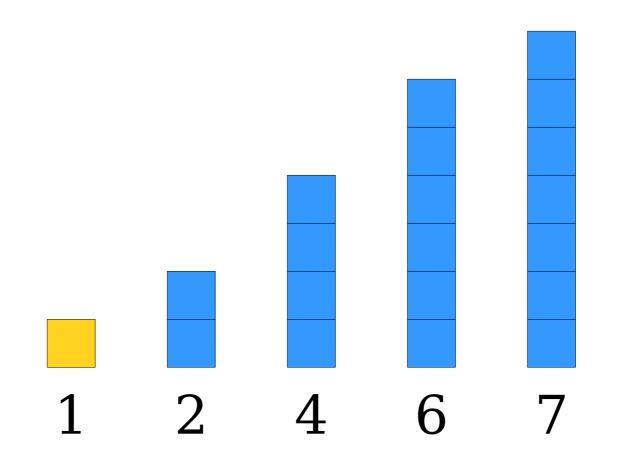

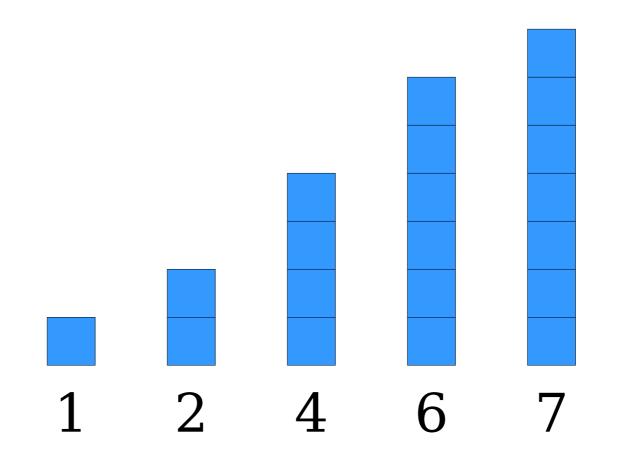

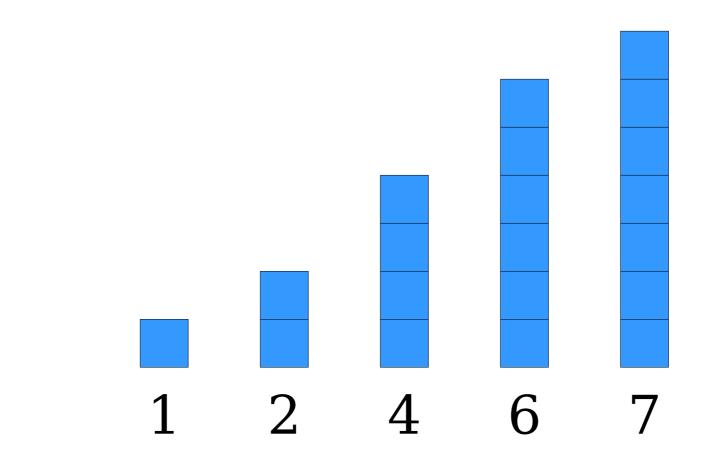

Work Done: 
$$1 + 2 + 3 + ... + n$$
  
=  $O(n^2)$ 

## Three Analyses

- Worst-Case Analysis
  - What's the worst possible runtime for the algorithm?
  - Useful for "sleeping well at night."
- Best-Case Analysis
  - What's the *best* possible runtime for the algorithm?
  - Useful to see if the algorithm performs well in some cases.
- Average-Case Analysis
  - What's the average runtime for the algorithm?
  - Far beyond the scope of this class; take CS109, CS161, or CS265 for more information!

## The Complexity of Insertion Sort

- In the best case (the array is sorted), insertion takes time O(n).
- In the worst case (the array is reverse-sorted), insertion sort takes time  $O(n^2)$ .
- **Fun fact:** Insertion sorting an array of random values takes, on average,  $O(n^2)$  time.
  - Curious why? Come talk to me after class!

How do selection sort and insertion sort compare against one another?

Building a Better Sorting Algorithm

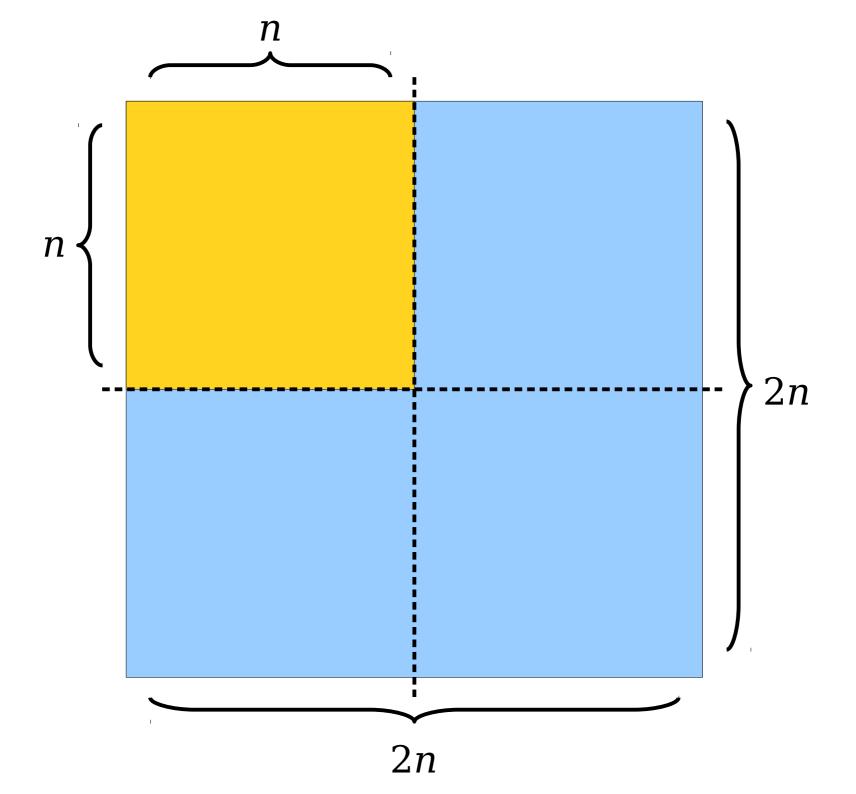

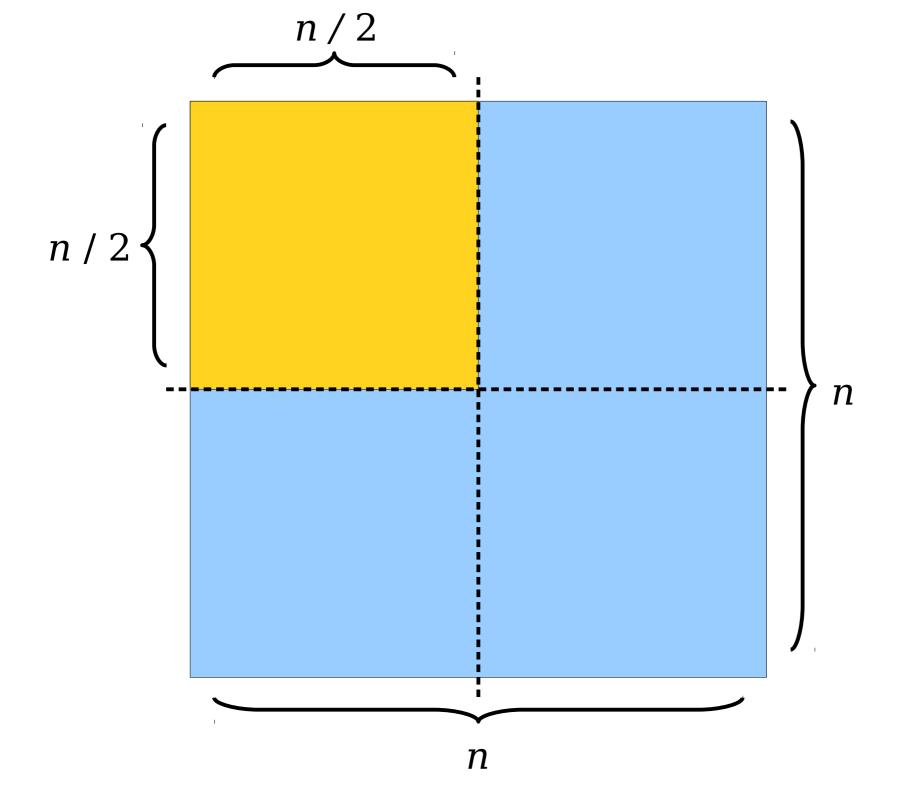

## Thinking About $O(n^2)$

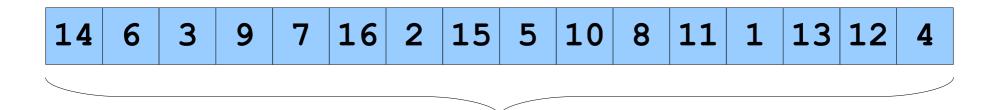

T(n)

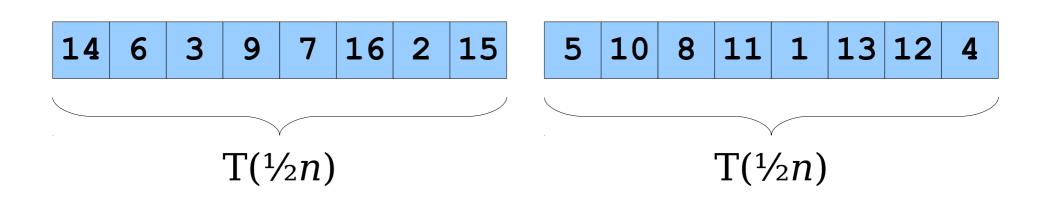

# Thinking About $O(n^2)$

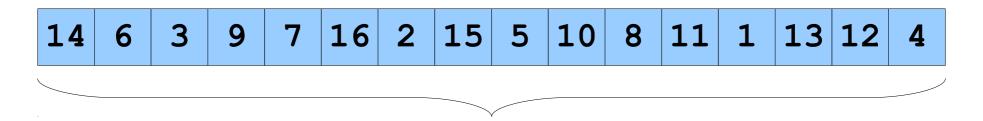

T(n)

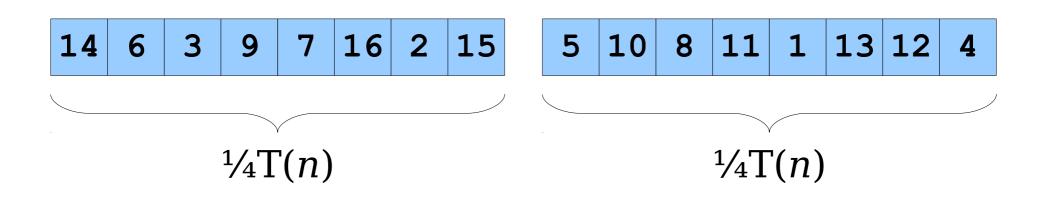

# Thinking About $O(n^2)$

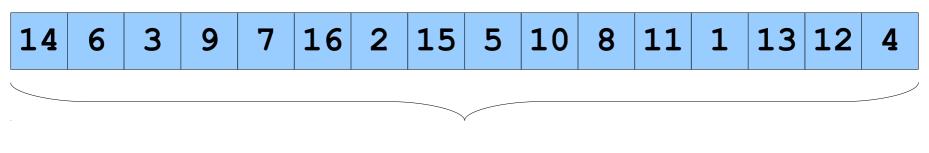

T(n)

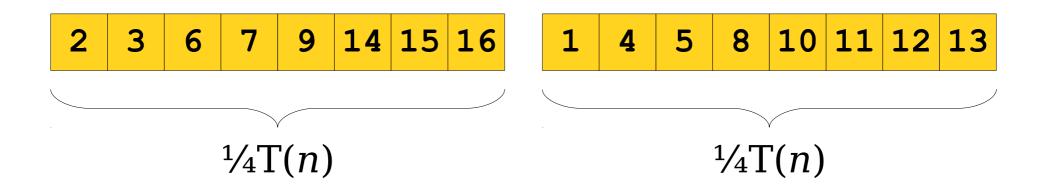

$$2 \cdot \frac{1}{4}T(n) = \frac{1}{2}T(n)$$

With an  $O(n^2)$ -time sorting algorithm, it takes twice as long to sort the whole array as it does to split the array in half and sort each half.

Can we exploit this?

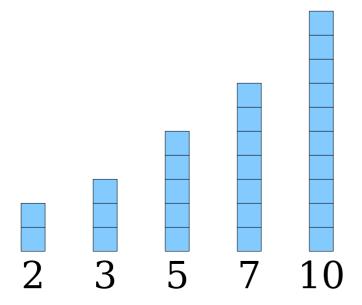

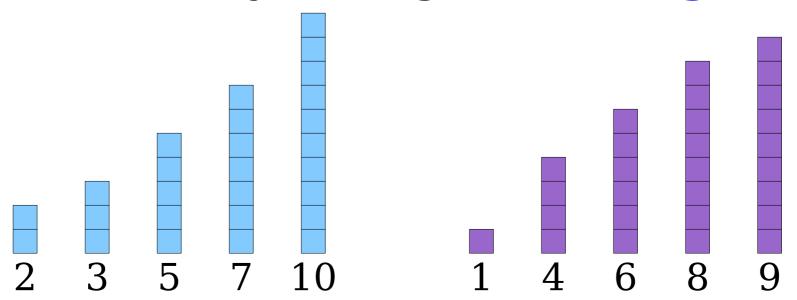

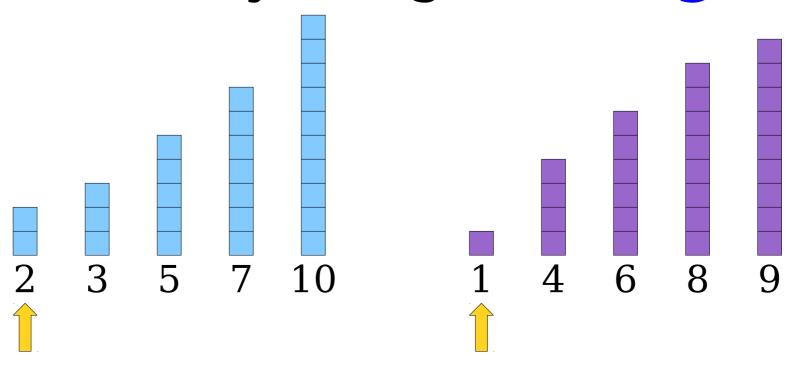

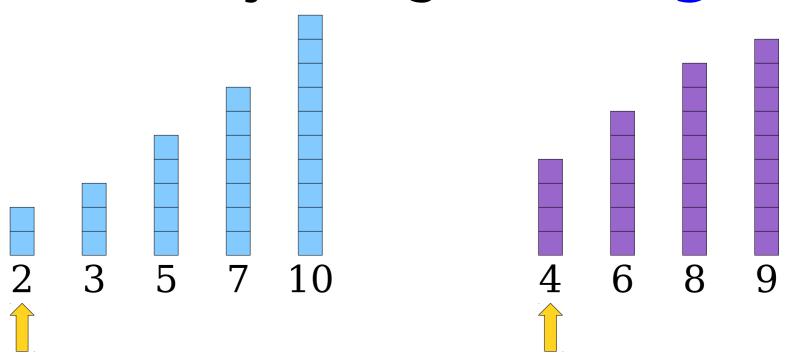

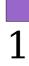

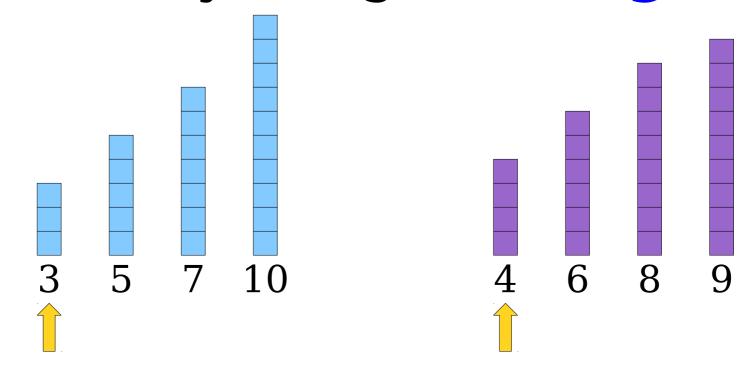

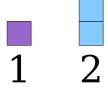

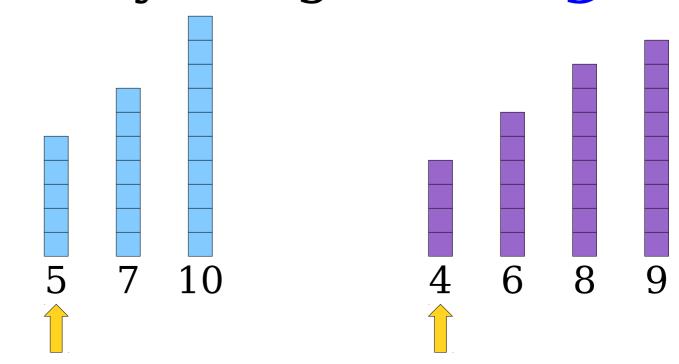

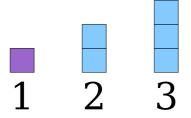

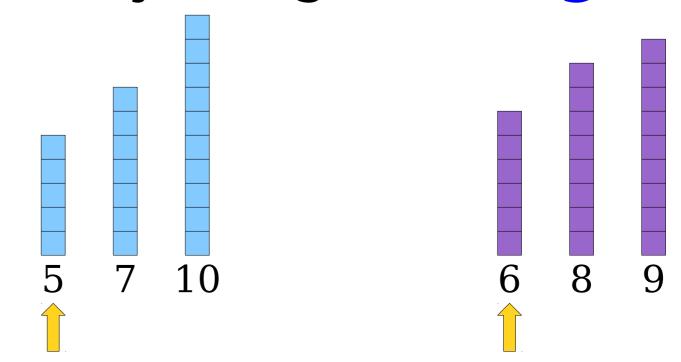

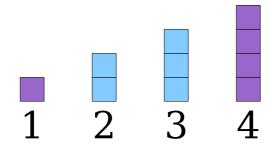

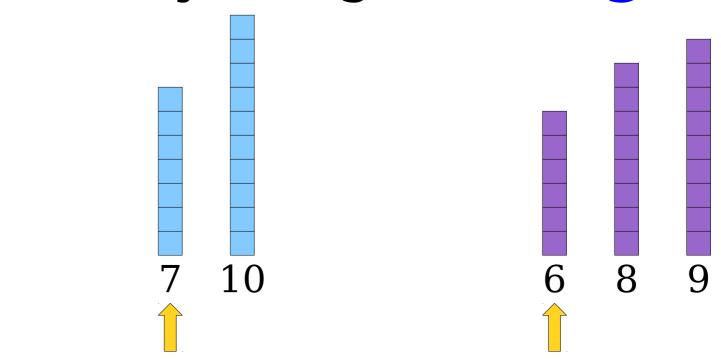

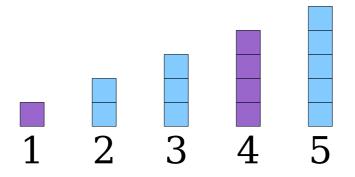

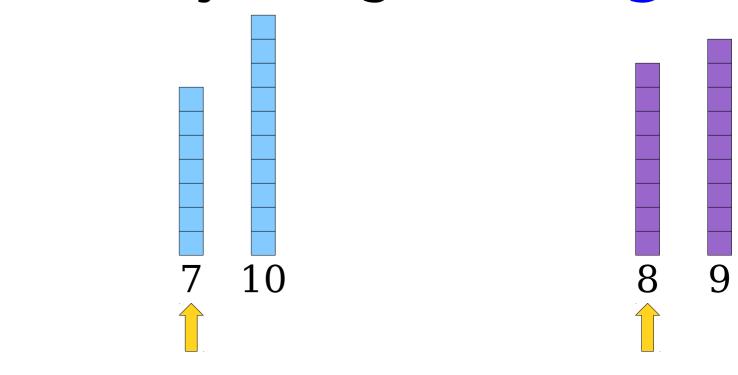

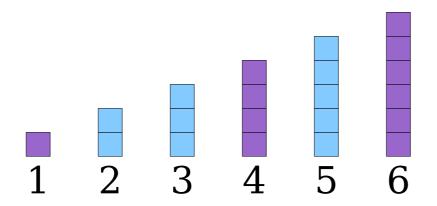

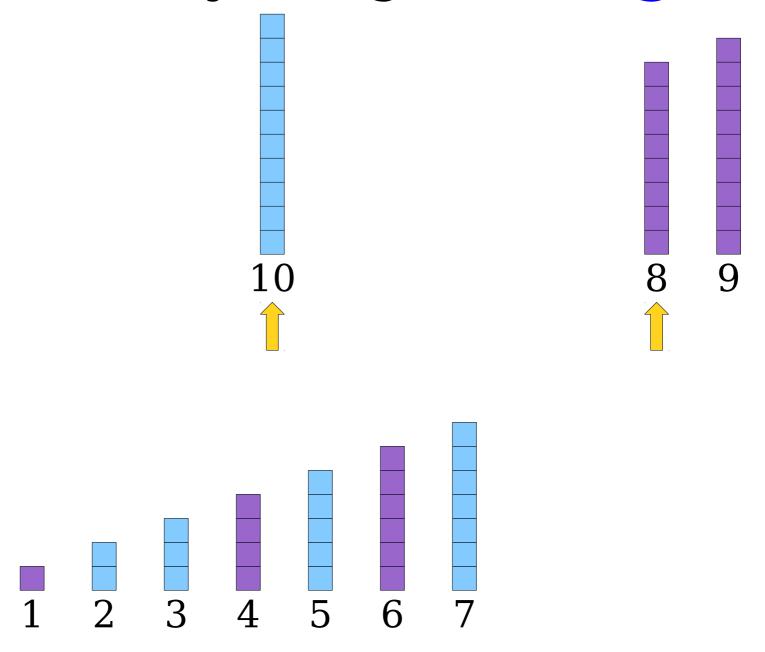

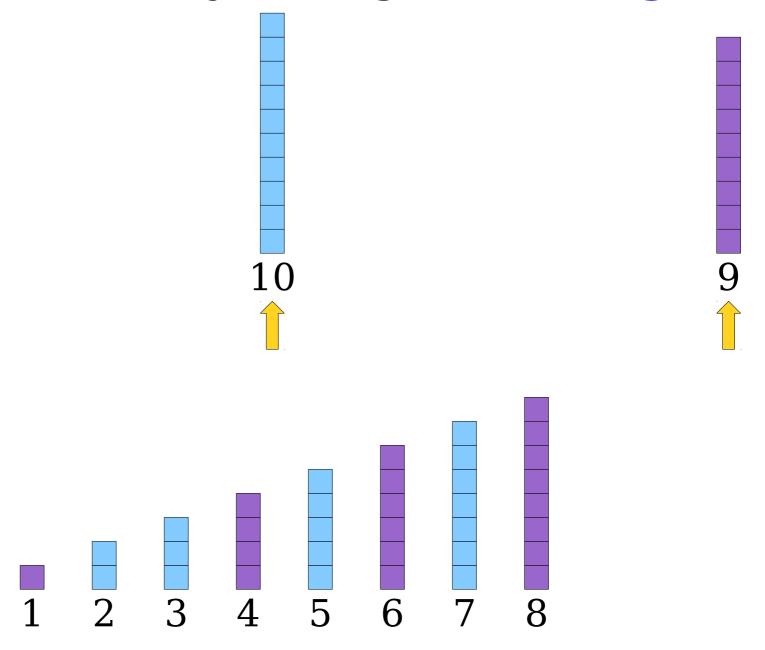

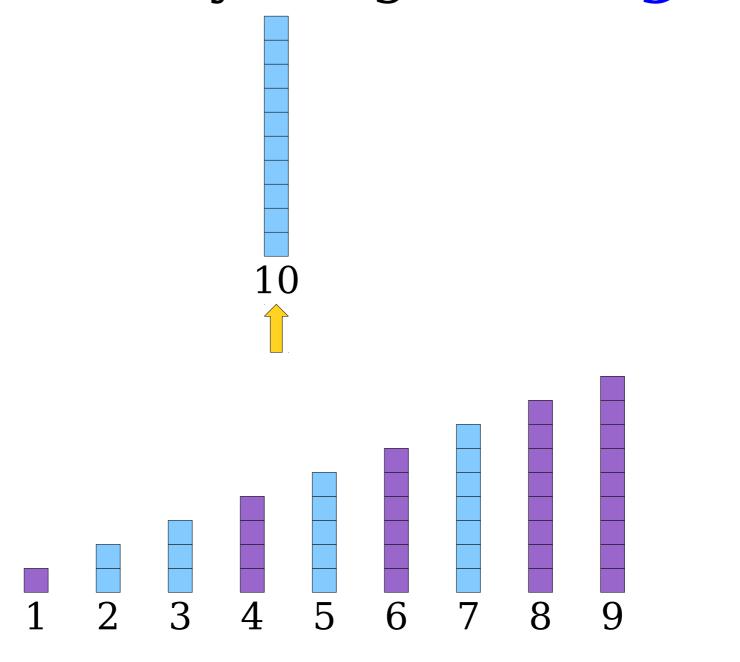

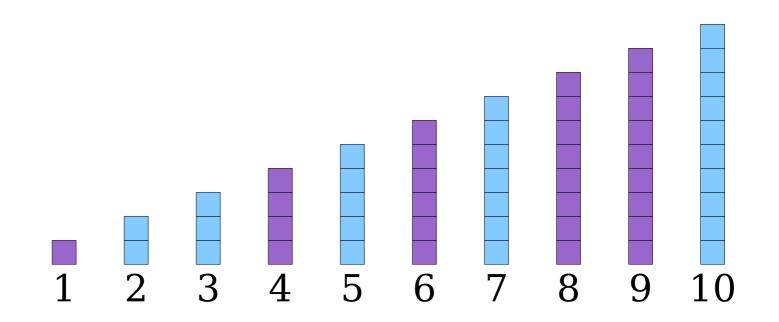

Each step makes a single comparison and reduces the number of elements by one.

If there are n total elements, this algorithm runs in time O(n).

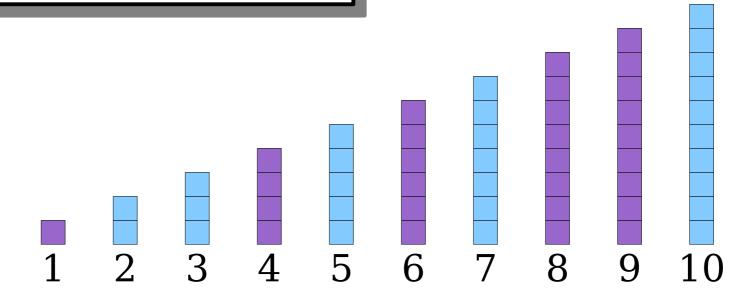

- The *merge* algorithm takes in two sorted lists and combines them into a single sorted list.
- While both lists are nonempty, compare their first elements. Remove the smaller element and append it to the output.
- Once one list is empty, add all elements from the other list to the output.
- **Note:** Removing the first element of a Vector takes time O(n), so you can't implement this algorithm by repeatedly removing the first element of one of the Vectors. See if you can find another approach for doing this.

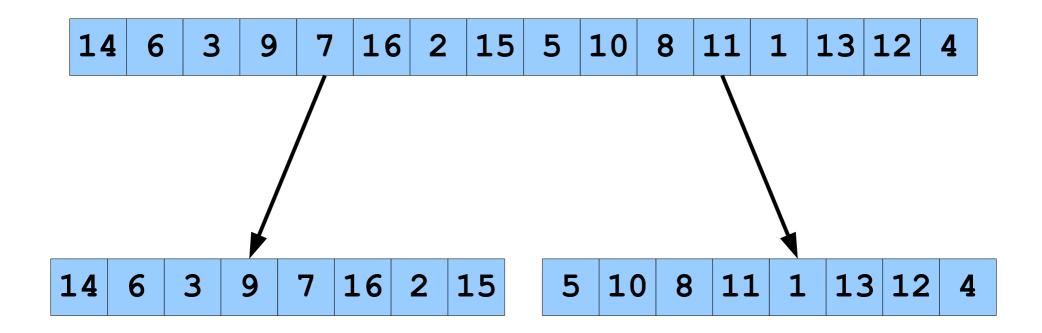

1. Split the input in half.

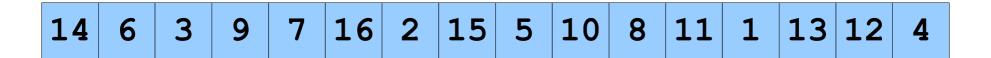

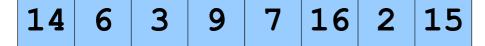

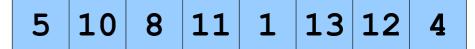

- 1. Split the input in half.
- 2. Insertion sort each half.

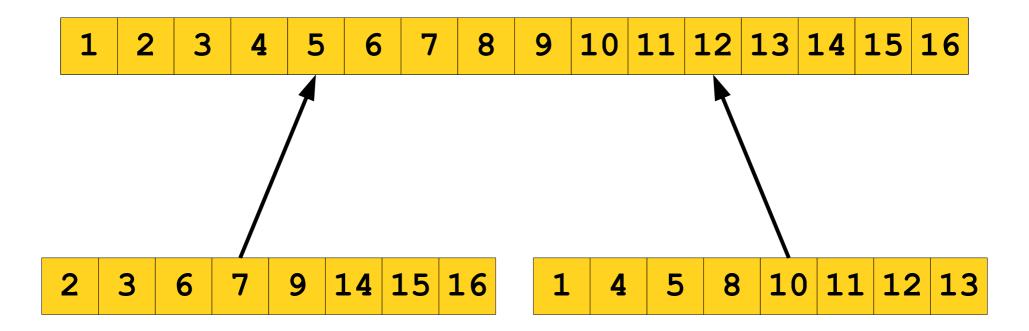

- 1. Split the input in half.
- 2. Insertion sort each half.
- 3. Merge the halves back together.

```
void splitSort(Vector<int>& v) {
    /* Split the vector in half */
                                                      Takes O(n) time,
    int half = v.size() / 2;
                                                      since we copy all
    Vector<int> left = v.subList(0, half);
                                                      n elements into
    Vector<int> right = v.subList(half);
                                                        new Vectors.
    /* Sort each half. */
                                    Takes O(n^2) time, but
    insertionSort(left);
                                    about half as much as
    insertionSort(right);
                                     what we did before.
    /* Merge them back together. */
    merge(left, right, v);
                                              Prediction: This
                                            should still take time
           Takes O(n)
             time.
```

 $O(n^2)$ , but be about twice as fast as insertion sort.

#### Next Time

- Mergesort
  - A beautiful, elegant sorting algorithm.
- Analyzing Mergesort
  - An unusual runtime analysis.
- Hybrid Sorting Algorithms
  - Improving on mergesort.
- Binary Search
  - Finding things fast!